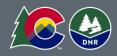

Analysis and Technical Update to the Colorado Water Plan Technical Memorandum

Prepared for: Colorado Water Conservation Board

Project Title:

# Colorado Environmental and Recreational Database Documentation

Date: July 18, 2019

Prepared by: David Knight, Allison Wagner and Paniz Miesen, CDM Smith Reviewed by: Sue Morea and Becky Dunavant, CDM Smith

# Table of Contents

|           | : Introduction                                             |   |
|-----------|------------------------------------------------------------|---|
| 1.1       | Background                                                 | 1 |
| 1.2       | Environmental and recreational database overview           | 2 |
|           | 1.2.1 Enhanced Technical Foundation                        | 2 |
|           | 1.2.2 Engaging Meaningful User Experience                  | 2 |
|           | 1.2.3 Integration into Colorado Water Planning Process     | 2 |
| 1.3       | Report overview                                            | 3 |
| Section 2 | : Colorado Environmental and Recreational Database Updates | 4 |
| 2.1       | Spatial Unit                                               | 4 |
| 2.2       | E&R Attributes                                             | 5 |
|           | Project Information                                        |   |
| 2.4       | Geodatabase                                                | 6 |
| Section 3 | : Intended Use and Future Enhancements                     | 7 |

# List of Figures

| Figure 2-1: E&Rdb | Relationships |
|-------------------|---------------|

## List of Appendices

Appendix A: Draft Colorado Environmental and Recreational Database User's Guide

Appendix A1: E&Rdb Entity Relationship Map

Appendix A2: E&Rbd Data Dictionary

Appendix A3: E&Rdb Project Template

Appendix B: Attribute Data

# List of Acronyms

| BRTs   | basin roundtables                        |
|--------|------------------------------------------|
| CDOW   | Colorado Department of Wildlife          |
| CDNR   | Colorado Department of Natural Resources |
| COMID  | common ID                                |
| CPW    | Colorado Parks and Wildlife              |
| CWCB   | Colorado Water Conservation Board        |
| Db     | database                                 |
| E&R    | Environmental Recreational               |
| E&Rdb  | Environmental and Recreational Database  |
| EnRec  | Environment and Recreation               |
| GIS    | geographic information system            |
| GNIS   | Geographic Names Information System      |
| HUC    | Hydrological Unit Code                   |
| IPP    | Identified Projects and Processes        |
| NCNA   | Nonconsumptive Needs Assessment          |
| NCNAdb | Noncomsumptive Needs Assessment Database |
| NHD    | National Hydrography Dataset             |
| SRGAP  | Southwest Regional Gap Analysis Project  |
| SWRF   | Source Water Route Framework             |
| SWSI   | Statewide Water Supply Initiative        |
| USGS   | United States Geological Survey          |
| WSRA   | Water Supply Reserve Account             |
|        |                                          |

# **Section 1: Introduction**

A database was developed in 2010, known as the "Nonconsumptive Needs Assessment (NCNA) Database (db)" to help manage the nonconsumptive data received by basin roundtables (BRTs) and other stakeholders. The database included information related to nonconsumptive attributes, projects, and protections. A component of reviewing Environmental and Recreational (E&R) data for the Technical Update has been enhancing the NCNAdb. The enhanced NCNAdb is now referred to as the E&Rdb. The E&Rdb includes an enhanced technical foundation, a more engaging and meaningful user interface, and has been updated for better integration into the Colorado Water Planning process.

## **1.1 BACKGROUND**

During the Statewide Water Supply Initiative (SWSI) 2010 process, the BRTs utilized mapping tools as a common technical platform to identify nonconsumptive needs focus areas within their basins. The BRTs initially reviewed a set of geographic information system (GIS) data layers developed by the NCNA Technical Roundtable. The term "data layer" refers to geographic data that represents a specific type of feature or attribute (e.g., wetlands or species habitat) and can also be referred to as a shapefile. After reviewing the data layers, the BRTs then suggested and contributed additional data layers as deemed appropriate for each basin.

Each basin used one of three methods to develop a summary map that highlighted NCNA focus areas:

- Method 1: NCNA focus areas in each basin were aggregated to the watershed level (US Geological Survey (USGS) 12-digit Hydrological Unit Code [HUC]).
- Method 2: NCNA focus areas in each basin were aggregated to the stream level using USGS information for stream segments provided by the National Hydrography Dataset (NHD).
- Method 3: Stream reaches were selected that represented most of the E&R activity within the basin. These stream reaches were selected based on a review of all available data layers and feedback from stakeholders and public outreach efforts.

During the SWSI 2010 process, the BRTs also identified projects and methods required to meet nonconsumptive needs. In 2010, the Colorado Water Conservation Board (CWCB) developed a survey to collect information on existing or planned nonconsumptive projects, methods and studies. CWCB ultimately facilitated 58 meetings to gather additional data from stakeholders. CWCB also collected data from agencies and projects such as Colorado Department of Natural Resources (DNR), Colorado Division of Wildlife (CDOW) and the Southwest Regional Gap Analysis Project (SRGAP).

The collected information was spatially digitized using the USGS NHD 12-digit stream segment dataset. A unique project ID and segment ID were given to all projects identified in surveys and interviews within the NCNAdb. Water Supply Reserve Account (WSRA) grant projects were also digitized in a similar fashion. A more detailed discussion on the NCNAdb is provided below.

The output of the Nonconsumptive Projects and Methods process included four maps that provided information on the location of projects and methods, the status of these projects and methods, and NCNA focus areas that had identified projects and methods completed or in progress.

The NCNAdb was developed beginning in 2010 to assist in the internal management of nonconsumptive data received from the BRTs. The NCNAdb contained key information related to nonconsumptive attributes, projects, and associated protections (direct or indirect). The content of the database was

developed by a stakeholder-driven process that included members of the nine BRTs and statewide technical committees.

## 1.2 ENVIRONMENTAL AND RECREATIONAL DATABASE OVERVIEW

The E&Rdb is a Microsoft Access database formatted in Microsoft Access 2010 file format. Enhancements made to the NCNAdb to create the E&Rdb focused on three success factors: enhanced technical foundation, creating a meaningful user experience, and integration in the Colorado Water Planning process. A summary of each enhancement is provided below while additional detail can be found throughout the remainder of this technical memorandum.

#### **1.2.1 ENHANCED TECHNICAL FOUNDATION**

The previous NCNAdb utilized a spatial unit of analysis based on the USGS's NHD, specifically the common ID (COMID). This stream segment-based spatial unit was retired by USGS which required an update to the spatial unit of analysis within the enhanced database. The database now uses both the Source Water Route Framework (SWRF) and NHD (Geographic Names Information System (GNIS)) for spatial reference. The SWRF is a spatial data set developed only for the state of Colorado. Data in the database can be queried by HUC and/or stream segment.

Data processing procedures are critical to ensure accuracy, promote data quality, and create a process that can be adopted through training. A data loading procedure was developed to provide instructions and guidance for loading data into the database, be it new data or updates to existing data. The procedure streamlines the data loading process, facilitates transparency with the process, and improves the quality of data. Data loading templates have been developed in coordination with ongoing Identified Projects and Processes (IPP) database development so that E&R data are consistent and comparable for any future coordinated efforts.

#### **1.2.2 ENGAGING MEANINGFUL USER EXPERIENCE**

Enhancing the user experience included the development of user-friendly Excel-based templates for data loading. The templates have been created to streamline the data loading process and to increase data integrity through validations functions.

Spatial data from the database will be viewable through the existing CWCB Data Viewer. Data viewing through the CWCB Data Viewer benefits the BRTs and BIP process by providing an interactive visualization tool for retrieving data.

Standard Excel-based reports can now be used to retrieve data for additional analysis by database users. The focus of the standard reports is to provide the data for analysis in the next round of BIPs, not the analysis itself. The standard reports will ensure users are receiving a consistent dataset across the board as part of the BIP process and will be able to report back additional project, protection, and attribute information.

#### **1.2.3 INTEGRATION INTO COLORADO WATER PLANNING PROCESS**

Data have been updated within the E&Rdb to help inform the water planning process. The existing attributes list was consolidated to a manageable and consistent format across all basins to promote a unified language for attribute identification. The NCNAdb contained over 100 E&R attributes. The original attributes were reviewed and quality checked to identify repetitive or unreliable data sources and datasets. Closely related attributes that provided repetitive or overlapping data were consolidated into a

single attribute. Additionally, previous attributes that did not have public data sources or datasets available to confirm spatial data were archived and not included in the updated attribute list. Several attributes were also renamed to better reflect the dataset and simplify database development. The final 58 attributes were grouped into "macro" categories that help increase organization of attributes and provide a foundation for the Colorado Environmental Flow Tool that was developed separately for the Technical Update.

Existing BIPs were reviewed for project information to be added to the E&Rdb. Due to inconsistent information, naming conventions, and lack of spatial reference, project data were not updated in this version of the db. Excel-based loading templates were developed in conjunction with the IPP database efforts so that future iterations of the E&Rdb can be expanded to include consistent project information to support planning for both consumptive and nonconsumptive needs.

## **1.3 REPORT OVERVIEW**

The remainder of this technical memorandum contains the following sections:

- Section 2: Colorado Environmental and Recreational Database Updates provides further details on the enhancements made to the NCNAdb including updates to the spatial unit, E&R attributes, and project information.
- Section 3: Intended Uses and Future Enhancements discusses the capabilities and limitations of the E&Rdb as well as additional enhancements that could be implemented in future iterations of the E&Rdb to futher integrate into the Colorado Water Planning process.

# Section 2: Colorado Environmental and Recreational Database Updates

A variety of updates were completed within the database in order to enhance the technical foundation, create an engaging and meaningful user experience, and provide for integration into the Colorado Water Planning process. Updates and data sources are discussed below.

**Figure 2-1** show the key entities, or groups of data, and their relationships with each other within the E&Rdb. The E&Rdb contains seven core entities which include: Projects, Protections, Contacts, Segments, Segment Attribute Classes, Basins, and Attribute Classifications.

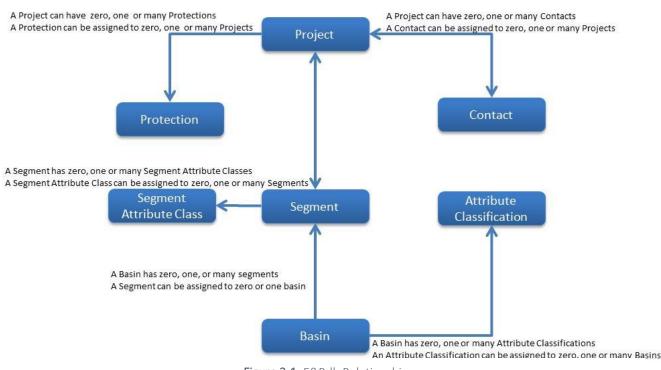

#### **Entity Relationships**

Figure 2-1: E&Rdb Relationships

## **2.1 SPATIAL UNIT**

The previous NCNAdb utilized a spatial unit of analysis based on the USGS's NHD, specifically the COMID. This stream segment-based spatial unit was retired by USGS which required an update to the spatial unit of analysis within the enhanced database. The database now uses both the SWRF and NHD (GNIS) for spatial reference.

The SWRF is a spatial data set developed only for the state of Colorado. The SWRF extracts spatial data from the NHD if it a) has a GNIS record or b) is identified as source waters for decreed water rights in Colorado. It should be noted that while the SWRF reports all identification numbers in the GNIS ID field, not all identification numbers are official GNIS IDs. The dataset uses the USGS GNIS ID number as the

unique identifier for a water feature, except those features that are decreed water rights but not GNIS recognized. These features are assigned a 5-digit identification number based on the district the feature is located (ex: the first identified stream in District 1 will have an assigned ID number 10001, the second identified stream will have the ID number 10002). The user should be aware that the SWRF water rights features may be assigned an identification number that is already in use by an official GNIS record located outside of Colorado. This dataset was utilized during the development of the South Platte BIP. Note that the SWRF does not include all tributaries covered by NHD. Because of this, the two coverages were married to create the spatial reference in the current version of the E&Rdb. With this spatial reference, the user is able to query data by stream segment and/or HUC.

## 2.2 E&R ATTRIBUTES

A total of 108 E&R attributes existed through the NCNA Focus Area Mapping efforts described in Section 1 (Table B-1 of Appendix B). The original 108 attributes were reviewed and quality checked to identify repetitive or unreliable data sources and datasets. Closely related attributes that provided repetitive or overlapping data were consolidated into a single attribute. Additionally, previous attributes that did not have public data sources or datasets available to confirm spatial data were not included in the updated attribute list. A number of attributes were also renamed to better reflect the dataset and simplify database development. Note that original NCNA attributes are available for review in the archived NCNAdb. Refer to Tables B-2 and B-3 in Appendix B for a summary of E&R attributes that were consolidated in this update, respectively.

Once the previous attributes were consolidated and unreliable datasets were identified, the remaining E&R attributes were updated with the most recent public data sources and datasets. The final updated E&R attribute list is comprised of a total of 58 attributes as listed in **Table B-4**.

The updated E&R attributes were categorized into macro-attribute classes to facilitate map development. The E&Rdb will allow users to customize visible attribute layers by general macro-attribute class or by individual attribute. **Table B-5** identifies the individual attributes that make up each macro-attribute class.

# 2.3 PROJECT INFORMATION

In 2010, CWCB developed a survey to collect information on where there were existing or planned nonconsumptive projects, methods, and studies. Studies were included as they may recommend or inform the implementation of projects or methods that would provide protection or enhancement of E&R attributes. A GIS database of this information was created by digitizing the information.

In addition to identifying the spatial extent and status of the identified projects and methods, CWCB also examined what type of protection the project or method may provide to a given E&R attribute. Projects were classified as having direct or indirect protections based on a given E&R attribute. The definitions used for direct and indirect protections were as follows:

- Direct Protection Projects and methods with components designed intentionally to protect a specific attribute. For example, ISFs provide direct protection of fish attributes. Additionally, restoration of a stream channel would provide direct protection of aquatic species.
- Indirect Protection Projects and methods with components that were not designed to directly protect the specific attribute but may still provide protection. For example, flow protection for a fish species may also indirectly protect riparian vegetation that is located in the protected stream reach. Other examples include protective land stewardship or a wetland or bank stabilization effort that could indirectly protect aquatic species.

Project data from these efforts in 2010 has been maintained in the E&Rdb for reference.

During the last round of BIP development, BRTs were tasked with updating their completed, ongoing, and proposed projects and methods for addressing water supply needs. The intent was to include this updated information in the E&Rdb. However, upon detailed review of the BIPs, it was evident that the data needed to include updated project information lacked necessary information and were often inconsistent. Recommendations for future updates to project data within the E&Rdb are included in **Section 3**.

## 2.4 GEODATABASE

The E&Rdb deliverable includes supplemental geodatabases that contain the spatial data used for GIS. The spatial data were transmitted to CWCB for use in the CWCB online Data Viewer (<u>https://gis.colorado.gov/dnrviewer/Index.html?viewer=cwcbviewer</u>). The following 4 feature classes are available to view through the CWCB Data Viewer:

- "Macroattributes by Segment" (SWRF\_with\_macroattributes) and "Macroattributes by HUC" (WBDHU10\_with\_macroattributes) feature classes are stream lines and watershed boundaries respectively. Each feature has E&R attributes along with the macro-attribute categories: Fish, Wildlife, Recreation & Economy, Water Rights, and Physical Environment. These text fields are populated with a list of the macro-attributes existing within one mile of the stream segment or within the watershed boundary.
- "Flow Tool Nodes" (*Flow\_Tool\_Nodes\_with\_attributes*) is a point feature class containing nodes along stream segments that were selected for the Flow Tool. The basic attributes are USGS station number, name, and location data. Also included are the flow tool categories: Cold Water Fish, Warm Water Fish, Plains Fish, Boating, Wetlands/Riparian, and ISF. These fields are populated with a count of the relevant attributes that exist near that node.
- "Legacy Project Data" (Project\_attributes\_by\_reach) is a line feature class which is a combination of the SWRF and the NHD from 2006 (as described in Section 2.1; see Table 2.1 below). Feature duplicates exist where there is more than one project on a river segment to allow for each project to be recorded. For example, the South Platte River (GNIS\_ID = 00201759) has 125 projects joined to it. Therefore, this feature exists a total of 125 times with different project attributes.

| Table 2.1   |           |                  |                             |  |  |  |  |  |
|-------------|-----------|------------------|-----------------------------|--|--|--|--|--|
| Data Source | Number of | Number of Unique | Records in Feature<br>Class |  |  |  |  |  |
|             | Projects  | River Segments   |                             |  |  |  |  |  |
| SWRF        | 4,945     | 1,889            | 6,530                       |  |  |  |  |  |
| NHD 2006    | 3,614     | 7,171            | 13,491                      |  |  |  |  |  |

Users can examine the attributes for a given project by querying the field [ProjectID] or [ProjectName]. See the sample query results for project 192 below (**Table 2.2**).

| Table 2.2 |                |           |                                                                  |               |  |  |  |  |
|-----------|----------------|-----------|------------------------------------------------------------------|---------------|--|--|--|--|
| GNIS_ID   | GNIS_Name      | ProjectID | ProjectName                                                      | ProjectStatus |  |  |  |  |
| 00201748  | Gunnison River | 192       | Recommended Minimum flows along the Gunnison and Colorado Rivers | Completed     |  |  |  |  |
| 00045730  | Colorado River | 192       | Recommended Minimum flows along the Gunnison and Colorado Rivers | Completed     |  |  |  |  |

#### Table 2.2

# Section 3: Intended Use and Future Enhancements

The E&Rdb can be used by many stakeholders to add, view, or extract content related to nonconsumptive needs. This includes projects and attributes. Attributes can be related to a project and/or a specific stream segment. The database can be utilized with the accompanying geodatabase for spatial analysis and viewing.

The current database is in a Microsoft Access format, and is designed to be used as a single user tool. Adding or modifying data should be done using the templates and providing templates to the database manager to upload.

The long-term objectives for the E&Rdb include:

- 1. Providing the database in an online solution. The solution would include a mapping component as well as a query tool for extracting data.
- 2. Expand the database content with projects and attributes provided by stakeholders.

In future iterations of the E&Rdb, the project data can be expanded to include additional information such as project dates and descriptions. It is recommended that this information be collected during the next round of BIPs. In addition, a meaningful project identifier (Project ID) should be utilized globally. The original project IDs from the data providers can be maintained while global project IDs will ensure the project IDs are uniquely identified with a meaningful ID nomenclature.

As data are collected, additional fields can be added to the tblProject that answer the following questions related to flow to help guide stakeholders in their project development and planning.

- Is the project flow-based? (Y/N)
- Does the project have a flow component? (Y/N)
- Have flow needs been identified and/or quantified? (Y/N)
- Does project success require securing flows? (Y/N)
- 3. Utilize the database for long-term water planning activities.

The ultimate goal for the future of the E&Rdb is to develop a comprehensive tool with the best available information on E&R projects and attributes that can be used by BRTs to inform planning and implementation of solutions to protect and enhance the E&R uses of the state's waters. The current updates and enhancements to the E&Rdb have set up a framework for reaching this goal in future iterations. Updating E&R attribute data at regular intervals, continued expansion of quality project information in the E&Rdb, and continued coordination with CWCB to work towards an online platform will ensure that the E&Rdb aligns with Colorado's water planning future.

# Appendix A: Colorado Environmental and Recreational Database User's Guide

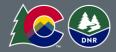

Analysis and Technical Update to the Colorado Water Plan Technical Memorandum

Prepared for: Colorado Water Conservation Board

Project Title:

# Appendix A: Colorado Environmental and Recreational Database User's Guide

Date: July 18, 2019

Prepared by: Dave Knight and Allison Wagner (CDM Smith) Reviewed by: Becky Dunavant and Rob Parsons (CDM Smith)

# Table of Contents

| Section A1: Introduction                                             |
|----------------------------------------------------------------------|
| A1.1 Technical Specifications                                        |
| A1.2 Tables                                                          |
| Section A2: Understanding the Database Design 4                      |
| Section A3: Viewing, Editing and Reporting Tools6                    |
| A3.1 View and Edit Projects6                                         |
| A3.2 Reports6                                                        |
| A3.3 How to Query the Database – Advanced Users6                     |
| A3.4 Steps for Querying Database                                     |
| Section 4: Performing Updates to Database9                           |
| A4.1 Database Template for Adding or Updating Projects or Attributes |
| A4.2 Database Log                                                    |
| A4.3 How to Re-version Database                                      |

## List of Figures

| Figure A2-1. E&Rdb Entity Relationships               | 4 |
|-------------------------------------------------------|---|
| Figure A2-2. E&Rdb relationships                      | 4 |
| Figure A2-3. M:M Relationship Intermediate Table      | 5 |
| Figure A2-4. The Physical Entity Relationship Diagram | 5 |
| Figure A3-1. Intersecting Join Properties             | 7 |
| Figure A3-2. Inclusive Join Properties                | 7 |
| Figure A3-3 Types of Join Properties.                 | 7 |

### List of Attachments

Attachment A-1: Entity Relationship Diagram

Attachment A-2: Data Dictionary

Attachment A-3: Database Template for Adding or Updating

# **Section A1: Introduction**

The Colorado Environmental and Recreational database (E&Rdb), originally named the Nonconsumptive Needs Assessment database (NCNAdb), was developed originally in 2010 by CDM Smith staff to assist in the internal management of nonconsumptive data received from Basin Roundtables (BRTs). The E&Rdb was initially used to support projects such as the Nonconsumptive Needs Assessment Focus Mapping and Noncsumptive Projects and Methods. In 2017, methodology enhancements were identified through a collaborative effort with the Colorado Water Conservation Board (CWCB). The enhancements focused on three success factors with respective methodologies that have been implemented:

#### **Enhanced Technical Foundation**

a. Update Spatial Unit of Analysis. The previous NCNAdb utilized a spatial unit of analysis based on the US Geological Survey (USGS) National Hydrography Dataset (NHD), specifically the common ID (COMID). This stream segment-based spatial unit was retired by USGS which required an update to the spatial unit of analysis within the enhanced database. The database now uses both the Colorado Source Water Route Framework (SWRF) and NHD (Geographic Names Information System (GNIS)) for spatial reference. The SWRF is a spatial data set developed only for the state of Colorado. Data in the database can be queried by HUC and/or stream segment.

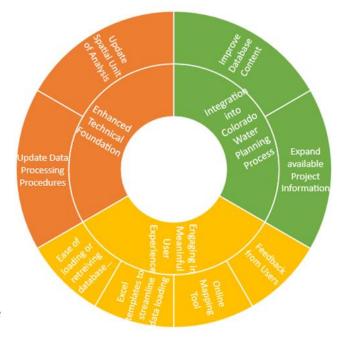

**b.** Update Data Processing Procedures. Data processing procedures are critical to ensure accuracy, promote data quality, and create a process that can be adopted through training. A data loading procedure was developed to provide instructions and guidance for loading data into the database, be it new data or updates to existing data. The procedure streamlines the data loading process, facilitates transparency with the process, and improves the quality of data. Data loading templates have been developed in coordination with ongoing Identified Projects and Processes (IPP) database development so that E&R data are consistent and comparable for any future coordinated efforts.

#### Engaging Meaningful User Experience

- **a.** *Excel Based Templates to Streamline Data Loading.* Excel-based templates for data loading were created to streamline the data loading process and to increase data integrity through validation functions.
- Online Mapping Tool. Spatial data from the database will be viewable through the existing CWCB Data Viewer. Data viewing through the CWCB Data Viewer benefits the BRTs and Basin Implementation Plan (BIP) process by providing an interactive visualization tool for retrieving data.

- c. *Feedback from Users*. Feedback from the BRT members and other E&Rdb users can help gauge the usefulness of the database and identify additional future needs. Feedback may be solicited in several ways, including: simple survey, continued outreach to users, and providing contact information at user end points such as the online mapping tool.
- d. *Ease of Loading or Retrieving Information*. Standard Excel-based reports can be used to retrieve data to be used for analysis. The focus of the standard reports is to provide the data for analysis in the next round of BIPs, not the analysis itself. The standard reports will ensure E&Rdb users are receiving a consistent dataset across the board as part of the BIP process and will be able to report back additional project and attribute information.

#### Integration into Colorado Water Planning Process

- a. *Improve Database Content.* The existing attributes list was consolidated to a manageable and consistent format across all basins to promote a unified language for attribute identification. The previous NCNAdb had over 100 E&R attributes. The original attributes were reviewed, and quality checked to identify repetitive or unreliable data sources and datasets. Closely related attributes that provided repetitive or overlapping data were consolidated into a single attribute. Additionally, previous attributes that did not have public data sources or datasets available to confirm spatial data were archived and not included in the updated attribute list. Several attributes were also renamed to better reflect the dataset and simplify database development. The final 58 attributes were grouped into "macro" categories that help increase organization of E&Rdb and provide a foundation for the Colorado Environmental Flow Tool.
- b. *Expand Available Project Information*. Existing BIPs were reviewed for project information to be added to E&Rdb. Due to inconsistent information, naming conventions, and lack of spatial reference, project data were not updated in this version of the db. Excel-based loading templates were developed in conjunction with IPP database efforts so that future iterations of the E&Rdb can be expanded to include consistent project information to support planning for both consumptive and nonconsumptive needs.

This document details the technical specifications of the database and instructions for utilizing database features. In addition, information related to database structure and how to use the database is included.

# A1.1 TECHNICAL SPECIFICATIONS

The E&Rdb is a Microsoft Access database formatted in Microsoft Access 2010 file format. The database contains several tables, queries, and modules. The database uses industry standards such as indexes, keys, referential integrity, normalization, and naming standards for tables and fields. In addition, the database contains a version table (tblApplicationVersion) which is used to identify the version of database, date of the version, and release notes related to the version.

## A1.2 TABLES

There are two types of tables: reference tables and data tables. Reference tables are denoted with a 'ref' prefix and contain lookup values used within the data tables. Data tables contain the data records and their attributes. Data tables are denoted with a 'tbl' prefix.

The core data tables in the E&Rdb are described below in **Table A1-1**. A more in-depth data dictionary is provided as **Attachment A-2** and is available within the database (tblDataDictionary).

| Table                    | Description                                                                      |
|--------------------------|----------------------------------------------------------------------------------|
| tblBasin                 | Contains Basin information                                                       |
| tblContact               | Contact information such as name, address, phone                                 |
| tblContactProject        | Intermediate table relates Contacts to Projects                                  |
| tblDatabaseLog           | Used to document modifications to database                                       |
| tblDataDictionary        | Contains all tables/fields and respective attributes within the database         |
| tblProject               | Projects                                                                         |
| tblProjectProtection     | Protections assigned to projects and their attributes                            |
| tblSegment               | Stream segments                                                                  |
| tblSegmentAttributeClass | Attribute classifications for attributes along a given stream segment            |
| tblSegmentProject        | List of projects that are related stream segments, and the length of the segment |
| tblSegmentIDXRef         | Contains cross-reference identification between COM ID and GNIS ID               |
| tblSegmentReach          | List of Reaches by COMID                                                         |

#### Table A1-1. Core Data Tables

# Section A2: Understanding the Database Design

The first step in designing the database was to develop an understanding of the entities, or groups of data, and their relationships with each other. For the E&Rdb, there are seven core entities which include: Projects, Protections, Contacts, Segments, Segment Attribute Classes, Basins, and Attribute Classifications. The relationships between the core entities are noted in **Figure A2-1** and a detailed relationship diagram is available in **Attachment A-1**.

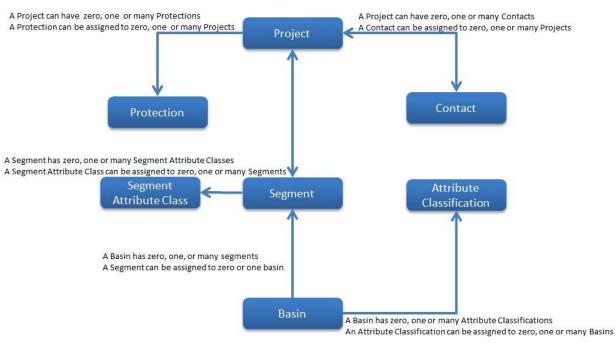

#### **Entity Relationships**

Figure A2-1. E&Rdb Entity Relationships

Once the entities and relationships were defined the database tables and relationships were designed. The database contains relational tables which are defined as two tables that share a relationship between each other. There are three types of relationships: A one-to-one (1:1), one-to-many (1:M), and a many-to-many (M:M).

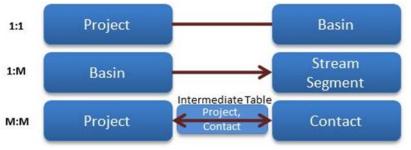

Figure A1-2. E&Rdb relationships

- **1:1 Relationship**: A one-to-one relationship is a relationship in which a record can have zero or one, and only one, related record from the other table. For example, a Project can belong in only one Basin. Note: the E&Rdb does not contain any 1:1 relationships. Rather, the core entity tables contain the related item as an attribute. So, the Project table contains a field, ProjectBasin.
- **1:M Relationship**: The 1:M relationship is the most common relationship. The relationship between the two tables has two parts. First, the parent table has a relationship to the child table (referred to as "has a"). The child table has a relationship to the parent tables (referred to as "belongs to"). Parents can have zero, one, or many children records. Conversely, children can only belong to one parent record. For example, a Basin can have one or many stream segments. And, a stream segment can only belong to one basin.
- M:M Relationship: Lastly, the M:M relationship is simply two 1:M relationships bound together. The two tables share the same relationship; in that, each table can have zero, one, or many records from the other table. M:M relationships are created using an intermediate table between the two tables. The
  - intermediate table contains a unique compound key of the primary keys from each table. For example, a Project can have

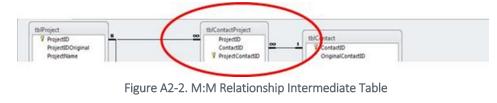

many contacts, and a contact can belong to many projects.

The Physical Entity Relationship Diagram (ERD) below describes all the E&Rdb tables and relationships. The ERD is an effective mapping tool to help users understand how data tables are related.

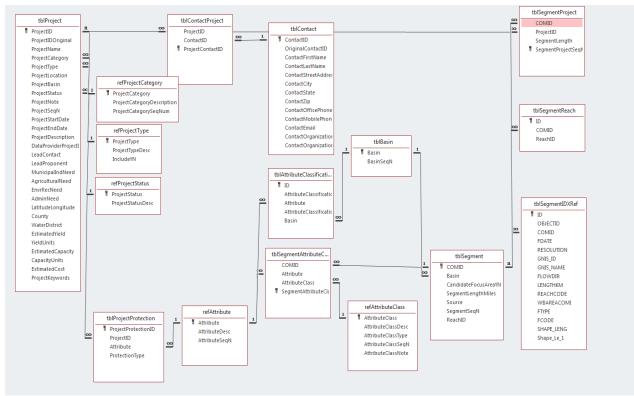

Figure A2-4. The Physical Entity Relationship Diagram

# Section A3: Viewing, Editing and Reporting Tools

The database contains several tools to help browse, search and extract data. The following sections describe the process for utilizing the available tools.

## A3.1 VIEW AND EDIT PROJECTS

There is a project data entry form that contains the projects and the related information.

- 1. From the Switchboard click Projects.
- 2. Select a project in the drop down.
- 3. There are several tabs containing groups of information about the selected project.
  - a. General Info more basic information about the project.
  - b. Project Attributes Attributes related to the selected project.
  - c. Project Segments Stream segments, by COMID, related to the selected project.
  - d. Project Contacts contacts related to the selected project.

# A3.2 REPORTS

There are predefined reports that can be used to view and export data. To utilize the reports:

- 1. From the Switchboard click Reports.
- 2. Select a report from the drop down.
- 3. The report will be displayed in a new tab. The report utilizes a similar functionality to MS Excel with filtering, sorting and copy/paste.

# A3.3 HOW TO QUERY THE DATABASE – ADVANCED USERS

Querying the database requires experience using Microsoft Access, a solid understanding of the question that is translated to a query, and familiarity with the database design to retrieve the information appropriately.

Microsoft Access provides a graphical interface for querying where users can add tables, drag fields, filter, and perform simple calculations. There are many resources available to help users become familiar with the query interface. For example, Microsoft provides a simple course (https://support.office.com/en-nz/article/Create-queries-for-a-new-database-babf5d53-66e7-405f-a6ad-c29c276ee6b0) which provides some hands-on experience.

Understanding the question that is translated to a query and familiarity with the database design are critical skills to ensure the correct data are retrieved. The example below describes two questions that seem very similar; however, they produce very different results.

- Example 1: "I'd like to see projects with their protections."
- Example 2: "I'd like to see all the projects and any protections that might be associated with the project."

In example 1, it could be implied that the user only wants projects that have related protections. The database design allows a project to have zero, one, or many protections. So, the resulting dataset will only contain projects with protections. Figure 3-1 illustrates how the join properties between the two tables that are intersecting (Inner Join).

Conversely, example 2 explicitly indicates the user wants all projects whether there are protections or not. The resulting dataset would include all projects and any related protections. In fact, example 2 produces over 4,400 additional projects that do not have protections. Figure 3-2 illustrates how the join properties between the two tables are inclusive (Outer Join).

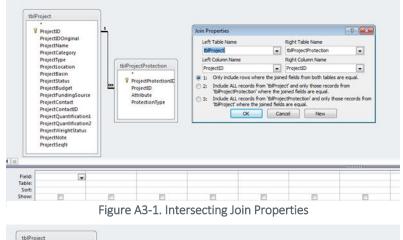

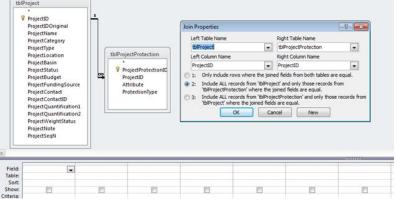

Figure A3-2. Inclusive Join Properties

# A3.4 STEPS FOR QUERYING DATABASE

- 1. Identify question(s). This may seem simple at first glance. However, simple questions can have complex limitations, boundaries, and meaning. Understanding the data model and content can help surface these additional details.
- 2. Determine join properties. There are essentially three join types: inner, left outer, and right outer. The inner join is the point at which two tables intersect. The left outer join includes all the records from the left table AND records that match from the right table. The right outer join includes all records from the right table AND records that match from the left table. Figure 3-3 illustrates the different join types.

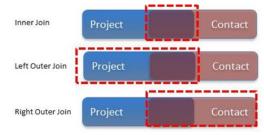

Figure A3-3. Types of Join Properties

- 3. Apply appropriate criteria filters (see Tips).
- 4. Comparison Operators. </> and <=/>= are often overlooked when translating question to query. Ensure the proper comparison is applied.

- 5. Logical Operators. The OR operator returns data that match any of the criteria. For example: "a" OR "b" will return data that contain either "a" or "b". The AND operator returns data where all criteria are met. For example: like "\*a\*" AND "\*b\*" will return data that contain an 'a' and a 'b'.
  - a. Null values are not returned when using the NOT operator. For example, NOT Like "\*a\*" will not return NULL values. The criteria must explicitly filter for NULL: Not Like "\*a\*" OR IS NULL.
  - Additional information on filtering can be found in Microsoft reference material (https://support.office.com/)
- 6. Perform quality checks. Quality checks include: performing record counts, evaluating opposing criteria (e.g., instead of LIKE "\*a\*", perform NOT LIKE "\*a\*" OR IS NULL), checking random 10% of records returned, or having a peer review the query. In addition, calculated fields and conditional statements should be reviewed thoroughly for accuracy.
- 7. Document and save results. The final query should be saved and the results exported for use. The filename of the export should match the query name in the database. Add a date stamp to the file name that serves as the date of query and version YYYYMMDDXXX.

# Section 4: Performing Updates to Database

There are two types of updates to the database that can occur. Updates to the database structure (Data Model) include modifications to tables and fields, new tables and fields, and changes to relationships, indexes, or keys. Updates to data content (Data Definition) include adding records, removing records, or updating existing records. Best practices should be followed to ensure database changes are documented, tested, and distributed appropriately. An example database task documentation log has been provided in **Attachment A-3**. The document describes the tasks and their objectives, process for completing the tasks, and the quality control measures performed for each task.

# A4.1 DATABASE TEMPLATE FOR ADDING OR UPDATING PROJECTS OR ATTRIBUTES

The database includes a Microsoft Excel Template that can be used to add or update projects and attributes associated with projects. It is important to follow the template instructions provided in the MS Excel Template.

Recommended Approach for database updates:

For database updates or additions, it is recommended that an advanced user provide the template to be filled out by the user. The template would be prepopulated with the existing projects and/or project attributes. This would allow users to locate the project to update and make modifications in the file.

The template contains instructions on how to fill It out. Once the template is filled out with the new projects:

- 1. From the Switchboard, select Import Data. This opens the Import form.
- 2. Select the type of import (Project or Attribute).
- 3. Select Add or Update from the drop down.
- 4. Locate the file by clicking the ... button.
- 5. Click Import.
- 6. If records are being added:
  - a. A message box will appear "You are about to run an append query...". Click Yes.
  - b. Another message box will appear "You are about to append x row(s)". Click Yes.
- 7. If records are being updated:
  - a. A message box will appear "You are about to run an update query...". Click Yes.
  - b. Another message box will appear "You are about to update x row(s)". Click Yes.
- 8. In the event there are errors, another dialog box will appear with details. It is recommended to consult the database administrator for support.

## A4.2 DATABASE LOG

The database includes a log table, tblDatabaseLog which can be used to document data model updates to the database. To use the database log table:

- 1. From the Switchboard, select Database Log.
- 2. Add new record.

- a. Insert a brief note in the LogNote field.
- b. The LogDOE will automatically populate with the date/time.
- c. Provide the author's name in LogAuthor.

The unique LogID can then be referenced in other documentation such as tblApplicationVersion.

## A4.3 HOW TO RE-VERSION DATABASE

A new feature within the database includes a simple versioning table, tblApplicationVersion. The purpose of the table is to provide a unique identifier for the database based on the state of its structure and content. Reports and queries that are produced from the database should reference the version number.

- 1. Open database.
- 2. Open the table, tblApplicationVersion.
- 3. Uncheck the ActiveYN box for the current version.
- 4. Add new record.
  - a. The version number should be in the format of: YYYYMMDDXXX where, YYYY = 4 digit year; MM = 2 digit month; DD = 2 digit day; XXX = 3 digit incremental number starting with 001.
- 5. Example 1: New release on November 14, 2014 would be: 20141114001.
- 6. Example 2: A second release on November 14, 2014 would be: 20141114002.
  - **b.** The version notes should include a brief summary of what modifications were performed. A more detailed summary can be referenced for large modifications.
  - c. The version release date should be the date of the version.
  - d. ActiveYN should be checked. Note: Only 1 version should be checked as active.

# Appendix A-1: Entry Relationship Diagram

## Entiry Relationship Diagram EnRec ver 1.0.20190710001

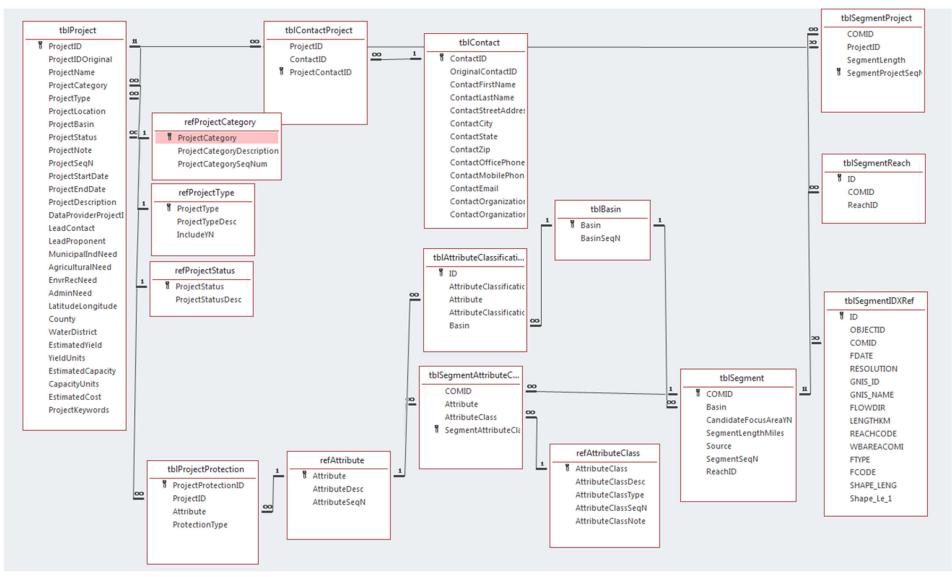

Appendix A-2: Data Dictionary

| ID  | Table                           | Field                         | Description                                                                           | DataType         | Length Nu | ulls Default | IndexList                                                                                              | Seed | Increment able_or_Fie | Dictionary cordDateEn          |
|-----|---------------------------------|-------------------------------|---------------------------------------------------------------------------------------|------------------|-----------|--------------|----------------------------------------------------------------------------------------------------|------|-----------------------|--------------------------------|
|     | refAttribute                    |                               |                                                                                       |                  |           |              |                                                                                                    |      | Table                 | 312 11-Jul-19                  |
|     | refAttribute                    | Attribute                     | Unique attribute name                                                                 | dbText           | 60        | 0            | PrimaryKey                                                                                             |      | Field                 | 313 11-Jul-19                  |
|     | refAttribute                    | AttributeDesc                 | Brief description of attribute                                                        | dbText           | 255       | 1            |                                                                                                    |      | Field                 | 314 11-Jul-19                  |
|     |                                 | AttributeSeqN                 | Autonumber generated by database                                                      | dbLong           | 4         | 1            |                                                                                                    | 1    | 1 Field               | 315 11-Jul-19                  |
|     | refAttributeClass               |                               |                                                                                       |                  | 1.00      |              |                                                                                                    |      | Table                 | 316 11-Jul-19                  |
|     | refAttributeClass               | AttributeClass                | Classification used to group attributes                                               | dbText           | 100       | 0            | PrimaryKey                                                                                             |      | Field                 | 317 11-Jul-19                  |
| 41  | refAttributeClass               | AttributeClassDesc            | Description of classification                                                         | dbText           | 255       | 1            |                                                                                                    |      | Field                 | 318 11-Jul-19                  |
| 42  | refAttributeClass               | AttributeClassType            | Groups classifications - attributes can be grouped in more than<br>one classification | dbText           | 50        | 1            |                                                                                                    |      | Field                 | 319 11-Jul-19                  |
|     | refAttributeClass               | AttributeClassSegN            | Autonumber generated by database                                                      | dbLong           | 4         | 1            |                                                                                                    | 1    | 1 Field               | 320 11-Jul-19                  |
|     | refAttributeClass               | AttributeClassNote            | Notes related to the classification                                                   | dbText           | 255       | 1            |                                                                                                    | -    | Field                 | 321 11-Jul-19                  |
|     | refProjectCategory              |                               |                                                                                       |                  | 200       | -            |                                                                                                    |      | Table                 | 322 11-Jul-19                  |
|     | refProjectCategory              | ProjectCategory               |                                                                                       | dbText           | 50        | 0            | PrimaryKey                                                                                             |      | Field                 | 323 11-Jul-19                  |
|     |                                 | ProjectCategoryDescription    |                                                                                       | dbText           | 255       | 1            |                                                                                                    |      | Field                 | 324 11-Jul-19                  |
| 48  | refProjectCategory              | ProjectCategorySeqNum         |                                                                                       | dbLong           | 4         | 1            |                                                                                                    | 1    | 1 Field               | 325 11-Jul-19                  |
|     | refProjectStatus                |                               |                                                                                       |                  |           |              |                                                                                                    |      | Table                 | 326 11-Jul-19                  |
| 50  | refProjectStatus                | ProjectStatus                 | Unique project lifecycle status name                                                  | dbText           | 50        | 0            | PrimaryKey                                                                                             |      | Field                 | 327 11-Jul-19                  |
|     |                                 |                               |                                                                                       |                  |           |              |                                                                                                    |      |                       |                                |
|     | refProjectStatus                | ProjectStatusDesc             | Describes project lifecycle status (planned, ongoing, completed)                      | dbText           | 255       | 1            |                                                                                                    |      | Field                 | 328 11-Jul-19                  |
|     | refProjectType                  |                               |                                                                                       |                  |           |              |                                                                                                    |      | Table                 | 329 11-Jul-19                  |
|     |                                 | ProjectType                   | Unique project type name                                                              | dbText           | 50        | 0            | PrimaryKey                                                                                             |      | Field                 | 330 11-Jul-19                  |
| 54  | refProjectType                  | ProjectTypeDesc               | Describes project type                                                                | dbText           | 255       |              |                                                                                                    |      | Field                 | 331 11-Jul-19                  |
|     | refProjectType                  | IncludeYN                     | Yes/no field used for filtering out certain project types for statistics              | dhRooloon        | 1         | 10           |                                                                                                    |      | Field                 | 332 11-Jul-19                  |
|     | Switchboard Items               | Includern                     | Yes/no held used for filtering out certain project types for statistics               | abboolean        | 1         | 10           |                                                                                                    |      | Table                 | 332 11-Jul-19<br>333 11-Jul-19 |
|     | Switchboard Items               | SwitchboardID                 |                                                                                       | dbLong           | 4         | 0            | PrimaryKey                                                                                             |      | Field                 | 334 11-Jul-19                  |
|     | Switchboard Items               | ItemNumber                    |                                                                                       | dbInteger        | 2         | 00           | PrimaryKey                                                                                             |      | Field                 | 335 11-Jul-19                  |
|     | Switchboard Items               | ItemText                      |                                                                                       | dbText           | 255       | 1            |                                                                                                    |      | Field                 | 336 11-Jul-19                  |
|     | Switchboard Items               | Command                       |                                                                                       | dbinteger        | 2         | 1            |                                                                                                    |      | Field                 | 337 11-Jul-19                  |
| 61  | Switchboard Items               | Argument                      |                                                                                       | dbText           | 255       | 1            |                                                                                                    |      | Field                 | 338 11-Jul-19                  |
| 71  | tblAttributeClassificationGroup |                               |                                                                                       |                  |           |              |                                                                                                    |      | Table                 | 348 11-Jul-19                  |
| 72  | tblAttributeClassificationGroup | ID                            | Autonumber generated by database                                                      | dbLong           | 4         | 1            | ID1                                                                                                    |      | Field                 | 349 11-Jul-19                  |
|     |                                 |                               |                                                                                       |                  |           |              |                                                                                                    |      |                       |                                |
|     | tblAttributeClassificationGroup | AttributeClassificationVolume | Arbitrary value to identify a statistical grouping or volume                          | dbText           | 100       | 1            |                                                                                                    |      | Field                 | 350 11-Jul-19                  |
|     | tblAttributeClassificationGroup | Attribute                     | Attribute                                                                             | dbText           | 60        | 1            | {87A6B23C-234C-4F64-8E33-B13F2C1EB7D9}                                                                 |      | Field                 | 351 11-Jul-19                  |
|     |                                 | AttributeClassificationGroup  | Groups attributes for statistics                                                      | dbText           | 100       | 1            |                                                                                                    |      | Field                 | 352 11-Jul-19                  |
|     | tblAttributeClassificationGroup | Basin                         | Basin                                                                                 | dbText           | 50        | 1            | {37895C01-5944-45CC-8121-C6241E035671}                                                                 |      | Field                 | 353 11-Jul-19                  |
|     | tblBasin<br>tblBasin            | Basin                         |                                                                                       | dhTout           | 50        | 0            |                                                                                                    |      | Table<br>Field        | 354 11-Jul-19<br>355 11-Jul-19 |
|     | tblBasin                        | BasinSegN                     |                                                                                       | dbText<br>dbLong | 50        | 1            | PrimaryKey                                                                                             | 1    | 1 Field               | 355 11-Jul-19<br>356 11-Jul-19 |
|     | tblContact                      | basilisequ                    |                                                                                       | ublong           | 4         |              |                                                                                                    | 1    | Table                 | 357 11-Jul-19                  |
|     | tblContact                      | ContactID                     | Autonumber generated by database                                                      | dbLong           | 4         | 1            | PrimaryKey                                                                                             | 1    | 1 Field               | 358 11-Jul-19                  |
|     | tblContact                      | OriginalContactID             | Contact ID from original data source                                                  | dbText           | 50        | 1            | ContactID                                                                                              | -    | Field                 | 359 11-Jul-19                  |
|     | tblContact                      | ContactFirstName              | First name of contact                                                                 | dbText           | 50        | 1            |                                                                                                    |      | Field                 | 360 11-Jul-19                  |
|     |                                 | ContactLastName               |                                                                                       | dbText           | 50        | 1            |                                                                                                    |      | Field                 | 361 11-Jul-19                  |
|     | tblContact                      | ContactStreetAddress          | Street address/PO of contact                                                          | dbText           | 50        | 1            |                                                                                                    |      | Field                 | 362 11-Jul-19                  |
| 86  | tblContact                      | ContactCity                   | Contact city                                                                          | dbText           | 50        | 1            |                                                                                                    |      | Field                 | 363 11-Jul-19                  |
|     | tblContact                      | ContactState                  | Contact state                                                                         | dbText           | 50        | 1            |                                                                                                    |      | Field                 | 364 11-Jul-19                  |
|     | tblContact                      | ContactZip                    | Contact zip code                                                                      | dbText           | 50        | 1            |                                                                                                    |      | Field                 | 365 11-Jul-19                  |
|     |                                 | ContactOfficePhone            | Contact office phone                                                                  | dbText           | 50        | 1            |                                                                                                    |      | Field                 | 366 11-Jul-19                  |
|     | tblContact                      | ContactMobilePhone            | Contact mobile phone                                                                  | dbText           | 50        | 1            |                                                                                                    |      | Field                 | 367 11-Jul-19                  |
|     | tblContact                      | ContactEmail                  | Contact email                                                                         | dbText           | 50        | 1            |                                                                                                    |      | Field                 | 368 11-Jul-19                  |
|     |                                 | ContactOrganization           |                                                                                       | dbText           | 50        | 1            |                                                                                                    |      | Field                 | 369 11-Jul-19                  |
|     | tblContact<br>tblContactProject | ContactOrganizationWebsite    | Organization website                                                                  | dbText           | 100       |              |                                                                                                    |      | Field<br>Table        | 370 11-Jul-19                  |
|     |                                 | ProjectID                     |                                                                                       | dbText           | 255       | 1            | {8421B0CF-9A4C-4D9A-A1D1-FEF83AA85C7E}, ProjectID                                                      |      | Field                 | 371 11-Jul-19<br>372 11-Jul-19 |
|     | -                               | ContactID                     |                                                                                       | dbLong           | 4         | 1            | {8421B0CF-9A4C-4D9A-A1D1-FEF83AA85C7E}, ProjectiD<br>{19C3291B-2EA4-49D0-8ADD-33BD4626B2CF}, ContactID |      | Field                 | 372 11-Jul-19<br>373 11-Jul-19 |
|     | tblContactProject               | ProjectContactID              |                                                                                       | dbLong           | 4         | 1            | PrimaryKey                                                                                             | 1    | 1 Field               | 374 11-Jul-19                  |
|     | tblDatabaseLog                  | .,                            |                                                                                       |                  | 1         |              | · /····                                                                                                | -    | Table                 | 375 11-Jul-19                  |
|     | tblDatabaseLog                  | LogNote                       |                                                                                       | dbMemo           | 0         | 1            |                                                                                                    |      | Field                 | 376 11-Jul-19                  |
|     |                                 | LogDOE                        |                                                                                       | dbDate           | 8         | 1 =Now()     |                                                                                                    |      | Field                 | 377 11-Jul-19                  |
|     | tblDatabaseLog                  | LogAuthor                     |                                                                                       | dbText           | 255       | 1            |                                                                                                    |      | Field                 | 378 11-Jul-19                  |
| 102 | tblDatabaseLog                  | LogID                         |                                                                                       | dbLong           | 4         | 1            | LogID, PrimaryKey                                                                                      | 1    | 1 Field               | 379 11-Jul-19                  |
| 103 | tblProject                      |                               |                                                                                       |                  |           |              |                                                                                                    |      | Table                 | 380 11-Jul-19                  |
|     |                                 |                               |                                                                                       |                  |           |              |                                                                                                    |      |                       |                                |
|     | tblProject                      | ProjectID                     | A Unique Project ID was given to each project within this database.                   |                  | 50        | 0            | PrimaryKey, ProjectID                                                                                  |      | Field                 | 381 11-Jul-19                  |
|     |                                 | ProjectIDOriginal             | Project ID supplied in original data source                                           | dbText           | 50        | 1            |                                                                                                    |      | Field                 | 382 11-Jul-19                  |
| 106 | tblProject                      | ProjectName                   | Name of project                                                                       | dbText           | 200       | 1            |                                                                                                    |      | Field                 | 383 11-Jul-19                  |

|                                                                                                    | ID           | Table           | Field                 | Description                                                           | DataType  | Length | Nulls | Default | IndexList                                     | Seed     | Incremen | table_or_Fie | DictionarySordDateEn           |
|----------------------------------------------------------------------------------------------------|--------------|-----------------|-----------------------|-----------------------------------------------------------------------|-----------|--------|-------|---------|-----------------------------------------------|----------|----------|--------------|--------------------------------|
| Image and the state interaction state interaction state interactin state interaction state interaction state intera                        |              |                 |                       | There were 5 major project categories developed by CDM/CW/CP          |           |        |       |         |                                               |          |          |              | 1 1                            |
| Description     Protect data factor descriptions fame data<br>protect data factor descriptions     Protect data factor descriptions     P                                                                                                    |              |                 |                       |                                                                       | 4         |        |       |         |                                               |          |          |              | 1 1                            |
| Interface     Program (program) > maxma (key shows (kalar)     K     K                                                                                                    |              |                 |                       |                                                                       | -         |        |       |         |                                               |          |          |              | 1 1                            |
| No.     Optimized     Programme (m)     diver     Dot     Description (m) programme (m)     Description (m) programme (m)     Description (m) prog                                                                                                    | 107 tblPro   | oject           | ProjectCategory       |                                                                       | dbText    | 100    | 1     |         | refProjectCategorytblProject                  |          |          | Field        | 384 11-Jul-19                  |
| DD     House     South and any angle integrand and support locks and any angle in the south and any angle in the south and angle in the south and angle in the south angle in the south angle in the south angle in the s                                                  |              |                 |                       |                                                                       |           |        |       |         | ······································        |          |          |              |                                |
| Interface     Description     Description     Description     Description     Product data on a product of a product of a pro                                                                                         |              |                 |                       |                                                                       |           |        | 1     | -       | {ACF272A2-BD00-4B4F-A3EA-7642862C6A8A}        |          |          |              | 385 11-Jul-19<br>386 11-Jul-19 |
| L12     Perspectation     Beends are whon inspect of the inspectation, who inspect of the inspectation in an inspect of the inspectation in an inspect of the inspectation inspectation in an inspect of the inspectation inspectation in an inspect of the inspectation inspectation in an inspect of the inspectation inspectation in an inspect of the inspectation inspectation in an inspect of the inspectation inspectation inspectation in an inspect of the inspectation inspectation inspectatinspectatinspectation inspectatinspectation inspectation inspectat                                                  | 109 [DIPIC   | oject           | ProjectLocation       | A description of the project location.                                | dbText    | 150    | L .   | -       |                                               |          |          | Field        | 386 11-Jul-19                  |
| Image:     Process and and a paper is planned append a grant and a paper is planned append a grant and a paper is planned append a grant and append a grant and append a grant append a grant append append                                      |              |                 |                       | Basin assigned to the project. Note: This is not used to determine    |           |        |       |         |                                               |          |          |              | 1                              |
| 111     Handback     Part Column     same of the standard of standard     Alter     0     1     Description     Same of the standard     Description     Same of the standard     Description     Same of the standard     Description     Same of the standard     Same of the standard     Same of th                                                                                                    | 110 tblPro   | oject           | ProjectBasin          | the actual basin which the project sits within spatially.             | dbText    | 20     | 1     |         |                                               |          |          | Field        | 387 11-Jul-19                  |
| Image: Project Project                         |              |                 |                       | The current status of a project (planned/proposed, ongoing or         |           |        |       |         |                                               |          |          |              | 1                              |
| Histoper     Protectage     Automate general systam     Altor     I     I <td>111 tblPro</td> <td>oject</td> <td>ProjectStatus</td> <td>completed).</td> <td>dbText</td> <td>50</td> <td>1</td> <td></td> <td>{78453DD5-3018-4130-A2C4-045501774630}</td> <td></td> <td></td> <td>Field</td> <td>388 11-Jul-19</td>                                                                                                    | 111 tblPro   | oject           | ProjectStatus         | completed).                                                           | dbText    | 50     | 1     |         | {78453DD5-3018-4130-A2C4-045501774630}        |          |          | Field        | 388 11-Jul-19                  |
| 1133     Description     Product Harbage     Product Harbage     Produc Harbage     Product Harbage                                                                                                    | 112 thipro   | oioct           | ProjectNote           | Commonts associated to any project or other miscellaneous fields      | dbToyt    | 255    | 1     |         |                                               |          |          | Field        | 389 11-Jul-19                  |
| Time     Project Statistics     Project Statistics <td></td> <td></td> <td></td> <td></td> <td></td> <td>4</td> <td>1</td> <td>•</td> <td></td> <td>1</td> <td>1</td> <td></td> <td>390 11-Jul-19</td>                                                                                                    |              |                 |                       |                                                                       |           | 4      | 1     | •       |                                               | 1        | 1        |              | 390 11-Jul-19                  |
| Integrand     Project and Alla     Project and Alla                                                                                                    |              |                 |                       |                                                                       | -         | 8      | 1     |         |                                               |          | -        |              | 391 11-Jul-19                  |
| 112     Displayed     Displayed of a base of passed bag poster     Attract     258     1     Displayed Displayed Di                                                                                                    |              | ,               |                       | *                                                                     |           | 8      | 1     |         |                                               |          |          |              | 392 11-Jul-19                  |
| Instructure     Instructure                                                                                                    |              |                 | ProjectDescription    | Brief description of project                                          | dbMemo    | 0      | 1     |         |                                               |          |          |              | 393 11-Jul-19                  |
| Interprotect     Lastroward     Hadroward     Prior     Prior<                                                                                                    | 117 tblPro   | oject           | DataProviderProjectID |                                                                       | dbText    | 255    | 1     |         | DataProviderProjectID                         |          |          | Field        | 394 11-Jul-19                  |
| Image: Second second second                         |              |                 |                       |                                                                       |           |        |       |         |                                               |          |          |              |                                |
| 11:12 Bitroget     Leadingement     Name/Leadingement     Alter     200     1     method     6     100       100     Bitroget     Aproclamblese     Sof project dialization omed     Bitroget     10     Bitroget     Aproclamblese     Sof project dialization omed     Bitroget     10     Bitroget     Bitroget     Bitro                                                                                                    | 118 tblPrc   | oject           | LeadContact           |                                                                       | dbText    | 255    | 1     |         |                                               |          |          | Field        | 395 11-Jul-19                  |
| 120 Bitringet   Auropanished   5 of agree defaunded med   400000   16   10   100   100   100   100   100   100   100   100   100   100   100   100   100   100   100   100   100   100   100   100   100   100   100   100   100   100   100   100   100   100   100   100   100   100   100   100   100   100   100   100   100   100   100   100   100   100   100   100   100   100   100   100   100   100   100   100   100   100   100   100   100   100   100   100   100   100   100   100   100   100   100   100   100   100   100   100   100   100   100   100   100   100   100   100   100   100   100   100   100   100   100   100   100   100   100   100   100   100 <t< td=""><td>110 thipro</td><td>oject</td><td>LeadProponent</td><td></td><td>dhText</td><td>255</td><td>1</td><td></td><td></td><td></td><td></td><td>Field</td><td>396 11-Jul-19</td></t<>                                                                                                    | 110 thipro   | oject           | LeadProponent         |                                                                       | dhText    | 255    | 1     |         |                                               |          |          | Field        | 396 11-Jul-19                  |
| Tot Takinger     Approximation of or project descents read     abound in a log     and a log     and a log </td <td></td> <td></td> <td></td> <td></td> <td></td> <td></td> <td>1</td> <td>0</td> <td></td> <td></td> <td></td> <td></td> <td>397 11-Jul-19</td>                                                                                                    |              |                 |                       |                                                                       |           |        | 1     | 0       |                                               |          |          |              | 397 11-Jul-19                  |
| 122 Bitmost     Instructional     Subject     Animalian Structured     Subject     A second     5.6     3.0     Annotational     Field     9.8       122 bitmost     Animalian optical distributions     Animalian optical distributions     Animalian optical d                                                                                                    |              |                 |                       |                                                                       |           |        | 1     | . 0     |                                               |          |          |              | 398 11-Jul-19                  |
| Jack million     Latitude and compluse of the project isolated     defrait     100     1     Mark     400     400     400     400     400     400     400     400     400     400     400     400     400     400     400     400     400     400     400     400     400     400     400     400     400     400     400     400     400     400     400     400     400     400     400     400     400     400     400     400     400     400     400     400     400     400     400     400     400     400     400     400     400     400     400     400     400     400     400     400     400     400     400     400     400     400     400     400     400     400     400     400     400     400     400     400     400     400     400     400     400     400     400     400     400     400     400     400                                                                                                    |              |                 | EnvrRecNeed           | % of project dedicated to need                                        | dbDecimal | 16     | 1     | . 0     |                                               |          |          | Field        | 399 11-Jul-19                  |
| 13.16 biologies     Instantioninguide     direct     100     1     Instantioninguide     Field     401       128 biologies     County where project located     40 fort     100     1     Instantioninguide     Field     403       128 biologies     Water Date: Where project located     40 fort     100     1     Instantioninguide     Field     403       129 biologies     Handle Stantinguide     Mater Date: Where project located     40 fort     100     1     Instantinguide     Field     403       129 biologies     Handle Stantinguide     Handle Stantinguide <td< td=""><td>123 tblPro</td><td>oject</td><td>AdminNeed</td><td>% of project dedicated to need</td><td>dbDecimal</td><td>16</td><td>1</td><td>0</td><td></td><td></td><td></td><td>Field</td><td>400 11-Jul-19</td></td<>                                                                                                    | 123 tblPro   | oject           | AdminNeed             | % of project dedicated to need                                        | dbDecimal | 16     | 1     | 0       |                                               |          |          | Field        | 400 11-Jul-19                  |
| 122     Dubroget     Contry where project is located     differ     100     1     memory     Pried     400       120     Biblioring et     Water@located     Biblioring et     Biblioring et     Biblioring                                                                                                    |              |                 |                       |                                                                       |           |        |       |         |                                               |          |          |              | (                              |
| 128     Water District     Water District when project is located     Bill of the standard wing IP modeling. Othor much will be keen it a stand release of the standard wing IP modeling. Othor much will be keen it a stand release of the standard will be keen it a stand release of the standard will be keen it a stand release of the standard will be keen it a stand release of the standard will be keen it a stand release of the standard will be keen it a stand release of the standard will be keen it a stand release of the standard will be keen it a stand release of the standard will be keen it a stand release of the standard will be keen it a standard will be keen it a standard will                                                                |              | ,               | · · · · ·             |                                                                       |           |        | 1     |         |                                               |          |          |              | 401 11-Jul-19                  |
| Instrume     Average yield of a project that may be estimated using BP<br>modeling. Or how much water will be kept in a strong low-gas<br>from deling. Or how much water will be kept in a strong low-gas<br>from deling. Or how much water will be kept in a strong low-gas<br>differt     Instrume     Instrume     Instrum     Instrum     Instrume <td></td> <td></td> <td></td> <td></td> <td></td> <td></td> <td>1</td> <td>•</td> <td></td> <td></td> <td></td> <td></td> <td>402 11-Jul-19<br/>403 11-Jul-19</td>                                                                                                    |              |                 |                       |                                                                       |           |        | 1     | •       |                                               |          |          |              | 402 11-Jul-19<br>403 11-Jul-19 |
| Image: space space                         | 120 (DIPTC   | Uject           | WaterDistrict         |                                                                       | ubrext    | 100    | L     | •       |                                               |          | +        | rieiu        | 405 11-Jul-19                  |
| Image: space space                         |              |                 |                       | Average vield of a project that may be estimated using BIP            |           |        |       |         |                                               |          |          |              | 1                              |
| 128 BeProject   Vieldmis   Unit of mesure for yield, either acc-fets per year (AP) or ubin-<br>freet per second (ch).   able to   200   1   Field   405     128 beProject   Maximum anount of water the project store, during on the second (ch).   Maximum anount of water the project store, during on the second (ch).   Field   405     129 beProject   ExtinateOcapacity   ExtinateOcapacity   Maximum anount of water the project store, during on the second (ch), second (ch), secon                                                                                                    |              |                 |                       |                                                                       |           |        |       |         |                                               |          |          |              | 1                              |
| 128     Direct     200     1     Control     Field     405       129     Maximum annual dwater the project store, direct, once, etc, For R8 project, this could be linear miles of stream area of betwort     betwort     200     1     Project     Field     405       129     Maximum annual dwater the project store, direct, once, etc, For R8 project, this could be linear miles of stream area of betwort     betwort     200     1     Project     Field     405       129     Maximum annual dwater the project store, direct, stream area area     betwort     200     1     Project     Field     405       129     Minitor messure for capacity, either arc feet (AF), acc feet prove reg (MGD), other arc feet (AF), acc feet prove reg (MGD), other ar                                                                                                    | 127 tblPro   | oject           | EstimatedYield        | flow rate). Additional guidance will need to be provided.             | dbText    | 200    | 1     |         |                                               |          |          | Field        | 404 11-Jul-19                  |
| Instrume     Maximum amound water the project store, etc., for S& project, this cuild be linear miles of stream or area of project. This cuild be linear miles of stream or area of water help effected.     Absence of the stream of the stream or area of the stream or area of the str                                                  |              |                 |                       |                                                                       |           |        |       |         |                                               |          |          |              | 1                              |
| 129   bitProject   Estimate@Capacity   watersheel defected.   obText   200   1   Field   406     129   bitProject   Capacity(units   unit of measure for capacity, either acre/set (AF), acre/set per yer (AF), million gallons (MG), million goed day (MG), million goed day (MG), mi                                                                                                    | 128 tblPro   | oject           | YieldUnits            |                                                                       | dbText    | 200    | 1     |         |                                               |          |          | Field        | 405 11-Jul-19                  |
| 125   Biblingect   Estimated Capacity   watershed effected.   obtext   200   1   mean   Field   406     125   Biblingect   EstimatedCapacity   Unit of measure for capacity, either acre-feet (Ab), sur-feed (Ab), sur-feed (Ab)                                                                                                    |              |                 |                       |                                                                       |           |        |       |         |                                               |          |          |              | (                              |
| Lab     Unit of measure for capacity: either acre-feet (AP), acre-feet per<br>year (APV), million galons (MG), million galons per aty (MGD),<br>cubic-feetper-second (FG), stream miles, arela galons per aty (MGD),<br>cubic-feetper-second (FG), stream miles, arela galons per aty (MGD),<br>cubic-feetper-second (FG), stream miles, arela galons per aty (MGD),<br>131 (biProject)     Description     Field     407       131 (biProject)     fstimatedCost     operations and maintenance (O&M),<br>dbText     dbText     225     1     Field     408       131 (biProject)     froject/ProtectionID     Autonumber generated by database     dbText     255     1     Field     400       133 (biProject/ProtectionID     Autonumber generated by database     dbText     50     1     (D04E96A3-2478-488F-48A6-417350E9FCF), Ukey1     Field     410       133 (biProject/Protection     Project/D rotection (D-Direct, -Indirect and Di-Both) were assigned to<br>COMDS based on whether the esting/onegor/Completed     50     1     (D04E96A3-2478-488F-478D-226A835682A3), Ukey1     Field     412       134 (biProject/Protection     Autou     This attribute either directly or indirectly protected by the project.     dbText     50     1     (D04E96A3-2478-488F-478D-226A835682A3), Ukey1     Field     413       135 (biProjectProtection     Autou     The p                                                                                                    | 129 thiPro   | niect           | EstimatedCanacity     |                                                                       | dhText    | 200    | 1     |         |                                               |          |          | Field        | 406 11-Jul-19                  |
| 130   bbProject   CapacityUnits   cubic feet per-second (cfs), stramilion galons per day (MCD),<br>cubic feet per-second (cfs), stramilion galons (MG),<br>total cost to implement the project including capital and<br>operations and maintenance (O&M).   dbText   200   1   Implement the project including capital and<br>operations and maintenance (OAM).   dbCurrency   8   1   0   Implement the project including capital and<br>operations and maintenance (OAM).   dbCurrency   8   1   0   Implement the project including capital and<br>operations and maintenance (OAM).   dbCurrency   8   1   0   Implement the project including capital and<br>operations and maintenance (OAM).   dbCurrency   8   1   0   Implement the project including capital and<br>operations and maintenance (OAM).   dbCurrency   8   1   0   Implement the project including capital and<br>operations and maintenance (OAM).   dbCurrency   8   1   0   Implement the project including capital and<br>operations and maintenance (OAM).   dbCurrency   8   1   0   Implement the project including capital and<br>operations and maintenance (OAM).   dbCurrency   8   1   0   Implement the project including capital and<br>operations and maintenance (OAM).   dbCurrency   8   1   0   Implement the project including capital and<br>operations and maintenance (OAM).   Implement the project including capital                                                                                                    | 125 (0)// (0 | oject           | Estimated capacity    | watersheu enected.                                                    | ubrext    | 200    |       |         |                                               |          |          | Tield        | 400 11-501-19                  |
| 130 tblProject   CapacityUnits   cubic/feet/per-second (cfs), tarce (arcs), arce (arcs), arce, (arcs), arce (arcs), a                                                          |              |                 |                       | Unit of measure for capacity; either acre-feet (AF), acre-feet per    |           |        |       |         |                                               |          |          |              | ı                              |
| Instruction   Total cost to implement the project including capital and operations and maintenance (0&M).   dbCurrency   8   10   means (0,0,0,0)   means (0,0,0,0)   means (0,0,0,0,0)   means (0,0,0,0,0)   means (0,0,0,0,0,0)   means (0,0,0,0,0,0,0,0,0)   means (0,0,0,0,0,0,0,0,0,0,0,0,0,0,0,0,0,0,0,                                                                                                    |              |                 |                       | year (AFY), million gallons (MG), million gallons per day (MGD),      |           |        |       |         |                                               |          |          |              | 1                              |
| 131   tbDProject   EstimatedCost   operations and maintenance (0&M).   dbCurrency   8   10   Field   408     132   tbDProject   ProjectReywords   EstimatedCost   Field   409     133   tbDProjectProtection   ProjectProtection   Field   401     134   tbDProjectProtection   ProjectProtection   Image: Control of the second of the second                                                                                                    | 130 tblPro   | oject           | CapacityUnits         |                                                                       | dbText    | 200    | 1     |         |                                               |          |          | Field        | 407 11-Jul-19                  |
| 132   IDProject   ProjectProtection   Field   400     133   DiProjectProtection   Autonumber generated by database   dbLong   4   1   PrimaryKey   1   1   1   Field   410     134   DiProjectProtection   ProjectProtection   Autonumber generated by database   dbLong   4   1   PrimaryKey   1   1   1   Field   411     135   tblProjectProtection   ProjectIP   A Unique Project ID was given to each project within this database.   dbText   50   1   (084296A9-2478-488F-88A6-417350E9E7CF). Ukey1   1   Field   412     135   tblProjectProtection   Attribute   This attribute either directly or indirectly protected by the project.   dbText   60   1   (84274A07-83E8-494F-87BD-226A835682A3), Ukey1   Field   413     136   tblProjectProtection   Protection (D-Direct, I-Indirect and DI-Both) were assigned to COMIDS based on whether the existing/ongoing/completed   60   1   (84274A07-83E8-494F-87BD-226A835682A3), Ukey1   Field   414     145   tblSegment   COMID   Protection (TD-Direct, I-Indirect and DI-Both) were assigned to COMID Soaed on whether the existing/ongoing/completed   COMID                                                                                                    |              |                 |                       |                                                                       |           |        |       |         |                                               |          |          |              |                                |
| 133   biProjectProtection   result   result   res                                                                                                    |              |                 |                       | operations and maintenance (O&M).                                     |           | 8      | 1     | . 0     |                                               |          |          |              | 408 11-Jul-19<br>409 11-Jul-19 |
| 134   blProjectProtection   ProjectProtectionID   Autonumber generated by database   dbLong   4   1   PrimaryKey   1   1   Field   411     135   blProjectProtection   ProjectID   A Unique Project ID was given to each project within this database.   dbText   50   1   (084296A9-2478-488F-88A6-417350E9EFCF), Ukey1   1   Field   412     136   blProjectProtection   Attribute   This attribute either directly or indirectly protected by the project.   dbText   60   1   (84E74A07-83E8-494F-87BD-226A8356B2A3), Ukey1   1   Field   413     137   blProjectProtection   Attribute   The protection (D-Direct, I-Indirectly protected by the project.   dbText   60   1   (84E74A07-83E8-494F-87BD-226A8356B2A3), Ukey1   1   Field   413     137   blProjectProtection   Protection(Type   projection for the specific attribute.   dbText   2   1   Field   414     145   blSegment   COMID   A cOMID is a unique value associated to USGS National   4   0   COMID, PrimaryKey   1   Field   423     146   blSegment   COMID   Hydrography Dataset   dbLo                                                                                                    |              |                 | Projectkeywords       |                                                                       | ublext    | 255    | 1     | -       |                                               |          |          |              | 409 11-Jul-19<br>410 11-Jul-19 |
| 135   tblProjectProtection   ProjectID   A Unique Project ID was given to each project within this database. dbText   50   1   (D84E96A9-2478-488F-88A6-417350E9EFCF), Ukey1   Field   412     136   tblProjectProtection   Attribute   This attribute either directly or indirectly protected by the project. dbText   60   1   (84E74A07-83E8-494F-878D-226A8356B2A3), Ukey1   Field   413     137   tblProjectProtection   Protection (D-Direct, I-Indirect and DI-Both) were assigned to COMIDS based on wheither the existing/ongoing/completed   bText   2   1   Field   414     135   tblProjectProtection   ProtectionType   project has a form of protection for the specific attribute.   dbText   2   1   Field   414     145   tblSegment   COMID   A COMID is a unique value associated to USGS National   dbLong   4   0   COMID, PrimaryKey   Field   423     146   tblSegment   COMID   Hydrography Dataset   dbLong   4   0   COMID, PrimaryKey   Field   423     148   tblSegment   CandidateFocusAreaYN   Basin   Basin   dbText   50   1   (E850880D-F81E-449C-8E0A-110BCF509CFB)   Field                                                                                                    |              |                 | ProjectProtectionID   | Autonumber generated by database                                      | dbLong    | 4      | 1     |         | PrimaryKey                                    | 1        | 1        |              | 410 11-Jul-19<br>411 11-Jul-19 |
| 136   tblProjectProtection   Attribute   This attribute either directly or indirectly protected by the project.   dbText   60   1   {84E74A07-B3E8-494F-B7BD-226A8356B2A3}, Ukey1   Field   413     136   tblProjectProtection   Protection (D-Direct, I-Indirect and DI-Both) were assigned to<br>COMIDS based on whether the existing/ongoing/completed<br>project has a form of protection for the specific attribute.   dbText   2   1   Field   414     137   tblProjectProtection   ProtectionType   project has a form of protection for the specific attribute.   dbText   2   1   Field   414     145   tblSegment   COMID   A COMID is a unique value associated to USGS National<br>Hydrography Dataset   dbLong   4   0   COMID, PrimaryKey   Field   423     146   tblSegment   COMID   Hydrography Dataset   dbLong   4   0   COMID, PrimaryKey   Field   423     147   tblSegment   CandidateFocusAreaYN   Basin   Basin   dbText   50   1   (E850880D-F81E-449C-8E0A-11DBCF509CFB)   Field   423     148   tblSegment   CandidateFocusAreaYN   the Basin Round Table.   dbDecimal   10   Field   425<                                                                                                    |              |                 |                       |                                                                       |           |        |       | 1       |                                               |          | +        | + + +        |                                |
| Image: space of the space of the space of                 | 135 tblPro   | ojectProtection | ProjectID             | A Unique Project ID was given to each project within this database    | e. dbText | 50     | 1     | L       | {0B4E96A9-2478-4B8F-88A6-417350E9EFCF}, Ukey1 |          |          | Field        | 412 11-Jul-19                  |
| Image: second second                  |              |                 |                       |                                                                       |           |        |       |         |                                               |          |          |              | 1                              |
| 137   tolProjectProtection   ProtectionType   COMIDS based on wheither the existing/ongoing/completed<br>project has a form of protection for the specific attribute.   dbext   2   1   Complete complete comple                                                                                                    | 136 tblPro   | ojectProtection | Attribute             | This attribute either directly or indirectly protected by the project | . dbText  | 60     | 1     |         | {84E74A07-B3E8-494F-B7BD-226A8356B2A3}, Ukey1 |          | _        | Field        | 413 11-Jul-19                  |
| 137   biProjectProtection   ProtectionType   COMIDS based on wheither the existing/ongoing/completed<br>project has a form of protection for the specific attribute.   dbExt   2   1   mathematication   Field   414     145   biDsegment   A   A   COMIDS is a unique value associated to USGS National<br>Hydrography Dataset   Mathematication   A   COMID, PrimaryKey   Mathematication   Field   422     146   biSegment   COMID   Hydrography Dataset   dbLong   4   O   COMID, PrimaryKey   Field   423     147   biSegment   GomidateFocusAreaYN   Basin   Basin   dbLong   4   O   COMID, PrimaryKey   Field   424   424   424   424   424   424   424   424   424   424   424   424   424   424   424   424   424   424   424   424   424   424   424   424   424   424   424   424   424   424   424   424   424   424   424   424   424   424   424   424   424   424   424   424   4                                                                                                    |              |                 |                       |                                                                       |           |        |       |         |                                               |          |          |              | 1                              |
| 137   blProjectProtection   ProtectionType   project has a form of protection for the specific attribute.   dbText   2   1   method   method                                                                                                    |              |                 |                       |                                                                       |           |        |       |         |                                               |          |          |              | 1                              |
| 145   tblSegment   Image: Component of the segment calculated in GIS.   Image: Component of the segment calculated in GIS.                                                                                                    | 137 tblPrc   | oiectProtection | ProtectionType        |                                                                       | dbText    | 2      | 1     |         |                                               |          |          | Field        | 414 11-Jul-19                  |
| 146   Log   A COMID is a unique value associated to USGS National<br>Hydrography Dataset   4   0   COMID, PrimaryKey   6   143     147   tblSegment   Basin   Basin   dbLong   4   0   COMID, PrimaryKey   Field   423     147   tblSegment   Basin   Basin   dbText   50   1   {E850880D-F81E-449C-8E0A-11DBCF509CFB}   Field   423     148   tblSegment   CandidateFocusAreaYN   This field determines if the COMID is located within an<br>Environmental and Recreational Stream Segment designated by<br>the Basin Round Table.   1   1   1   1   1   1   1   1   1   1   1   1   1   1   1   1   1   1   1   1   1   1   1   1   1   1   1   1   1   1   1   1   1   1   1   1   1   1   1   1   1   1   1   1   1   1   1   1   1   1   1   1   1   1   1   1   1   1   1   1   1   1<                                                                                                    |              | ,               |                       |                                                                       |           | -      |       | 1       |                                               |          | +        |              | 422 11-Jul-19                  |
| 147   tblSegment   Basin   Basin   dbText   50   1   {E850880D-F81E-449C-8E0A-11DBCF509CFB}   Image: Comparison of the comparison of the comparison                                                                                                    |              |                 |                       | A COMID is a unique value associated to USGS National                 |           |        |       |         |                                               |          | 1        |              |                                |
| Image: Problem in the complex indicates and the complex indicates and the complex indicates                                |              | -               |                       |                                                                       |           | 4      | C     | )       |                                               |          |          |              | 423 11-Jul-19                  |
| 148 tblSegment CandidateFocusAreaYN Environmental and Recreational Stream Segment designated by<br>the Basin Round Table. 1 1 1 1 1 1 1 1 1 1 1 1 1 1 1 1 1 1 1 1 1 1 1 1 1 1 1 1 1 1 1 1 1 1 1 1 1 1 1 1 1 1 1 1 1 1 1 1 1 1 1 1 1 1 1 1 1 1 1 1 1 1 1 1 1 1 1 1 1 1 1 1 1 1 1 1 1 1 1 1 1 1 1 1 1 1 1 1 1 1 1 1 1 1 1 1 1 1 1 1 1 1 1 1 1 1 1 1 1 1 1 1 1 1 1 1 1 1 1 1 1 1 1 1 <t< td=""><td>147 tblSeg</td><td>gment</td><td>Basin</td><td></td><td>dbText</td><td>50</td><td>1</td><td></td><td>{E850880D-F81E-449C-8E0A-11DBCF509CFB}</td><td></td><td></td><td>Field</td><td>424 11-Jul-19</td></t<>                                                                                                    | 147 tblSeg   | gment           | Basin                 |                                                                       | dbText    | 50     | 1     |         | {E850880D-F81E-449C-8E0A-11DBCF509CFB}        |          |          | Field        | 424 11-Jul-19                  |
| 148tblSegmentCandidateFocusAreaYNthe Basin Round Table.dbBoolean110Field425149tblSegmentSegmentLengthMilesLength of the segment calculated in GIS.dbDecimal161Field426                                                                                                    |              |                 |                       |                                                                       |           |        |       |         |                                               |          |          |              | 1                              |
| 149 tblSegment SegmentLengthMiles Length of the segment calculated in GIS. dbDecimal 16 1 Field 426                                                                                                    | 110+61C      | ament           | CandidataEcousArcaVN  |                                                                       | dbBooloop | 1      |       | 6       |                                               |          |          | Fiold        | 425 11-Jul-19                  |
| And procedures of the segment concernence of the segment concernence of the |              |                 |                       |                                                                       |           | 16     | 1     | . 0     |                                               |          | +        |              | 425 11-Jul-19<br>426 11-Jul-19 |
| 150 tblSegment Source Original data source of segment dbText 50 1 Field 427                                                                                                    |              |                 |                       | Original data source of segment                                       |           | 50     | 1     |         |                                               | <u> </u> | +        | Field        | 426 11-Jul-19<br>427 11-Jul-19 |
|                                                                                                    |              |                 |                       |                                                                       |           | 4      | 1     |         |                                               | 1        | 1        |              | 428 11-Jul-19                  |

| ID  | Table                    | Field                     | Description                                                        | DataType  | Length | Nulls | Default  | IndexList                                        | Seed     | Incrementable_or_Fie | eDictionarySordDateEn          |
|-----|--------------------------|---------------------------|--------------------------------------------------------------------|-----------|--------|-------|----------|--------------------------------------------------|----------|----------------------|--------------------------------|
|     |                          |                           | Reach IDs were developed in NCNA Phase I to identify Basin         |           |        |       |          |                                                  |          |                      |                                |
|     |                          |                           | Roundtable Attributes (please note these are only associated to a  |           |        |       |          |                                                  |          |                      |                                |
|     | tblSegment               | ReachID                   | couple of basins).                                                 | dbLong    | 4      | 1     | L        | ReachID                                          |          | Field                | 429 11-Jul-19                  |
| 153 | tblSegmentAttributeClass |                           |                                                                    |           |        |       |          |                                                  |          | Table                | 430 11-Jul-19                  |
|     |                          |                           | A COMID is a unique value associated to USGS National              |           |        |       |          |                                                  |          |                      |                                |
| 154 | tblSegmentAttributeClass | COMID                     | Hydrography Dataset                                                | dbLong    | 4      | 1     | L        | {9E8393E8-B13A-4B38-9C9A-8411A467EDED}, UKey1    |          | Field                | 431 11-Jul-19                  |
|     |                          |                           | These are the Basin Roundtables environment and recreational       |           |        |       |          |                                                  |          |                      |                                |
| 155 | tblSegmentAttributeClass | Attribute                 | attributes developed in Phase I NCNA                               | dbText    | 60     | 1     | L        | {00F38929-CF70-41E1-B1DD-153E65B8DAA7}, UKey1    |          | Field                | 432 11-Jul-19                  |
| 156 | tblSegmentAttributeClass | AttributeClass            | Attribute categories also develoepd in Phase I NCNA                | dbText    | 100    | 1     | L        | {445CE058-EACA-437C-B769-7FEB4D3E0EDB}           |          | Field                | 433 11-Jul-19                  |
| 157 | tblSegmentAttributeClass | SegmentAttributeClassSeqN | Autonumber generated by database                                   | dbLong    | 4      | 1     | L        | PrimaryKey                                       | 1        | 1 Field              | 434 11-Jul-19                  |
| 158 | tblSegmentIDXRef         |                           |                                                                    |           |        |       |          |                                                  |          | Table                | 435 11-Jul-19                  |
| 159 | tblSegmentIDXRef         | ID                        |                                                                    | dbLong    | 4      | 1     | L        | ID                                               |          | Field                | 436 11-Jul-19                  |
| 160 | tblSegmentIDXRef         | OBJECTID                  |                                                                    | dbDouble  | 8      | 1     | L        | OBJECTID                                         |          | Field                | 437 11-Jul-19                  |
| 161 | tblSegmentIDXRef         | COMID                     |                                                                    | dbLong    | 4      | 1     | L        | {93CA24E0-83B4-43E1-B8E1-20AB41B12620}, COMID    |          | Field                | 438 11-Jul-19                  |
| 162 | tblSegmentIDXRef         | FDATE                     |                                                                    | dbDate    | 8      | 1     | L        |                                                  | ·        | Field                | 439 11-Jul-19                  |
|     | tblSegmentIDXRef         | RESOLUTION                |                                                                    | dbText    | 255    | 1     | L        |                                                  | ·        | Field                | 440 11-Jul-19                  |
|     | tblSegmentIDXRef         | GNIS ID                   |                                                                    | dbText    | 255    | 1     | L        | GNIS ID                                          |          | Field                | 441 11-Jul-19                  |
|     | tblSegmentIDXRef         | GNIS NAME                 |                                                                    | dbText    | 255    | 1     | L        |                                                  |          | Field                | 442 11-Jul-19                  |
|     | tblSegmentIDXRef         | FLOWDIR                   |                                                                    | dbText    | 255    | 1     | L        |                                                  |          | Field                | 443 11-Jul-19                  |
| 167 | tblSegmentIDXRef         | LENGTHKM                  |                                                                    | dbDouble  | 8      | 1     |          |                                                  |          | Field                | 444 11-Jul-19                  |
|     | tblSegmentIDXRef         | REACHCODE                 |                                                                    | dbText    | 255    | 1     |          | REACHCODE                                        |          | Field                | 445 11-Jul-19                  |
|     | tblSegmentIDXRef         | WBAREACOMI                |                                                                    | dbDouble  | 8      | 1     |          |                                                  |          | Field                | 446 11-Jul-19                  |
|     | tblSegmentIDXRef         | FTYPE                     |                                                                    | dbText    | 255    | 1     |          |                                                  |          | Field                | 447 11-Jul-19                  |
|     | tblSegmentIDXRef         | FCODE                     |                                                                    | dbDouble  | 8      | 1     |          | FCODE                                            |          | Field                | 448 11-Jul-19                  |
| 172 | tblSegmentIDXRef         | SHAPE LENG                |                                                                    | dbDouble  | 8      | 1     |          |                                                  |          | Field                | 449 11-Jul-19                  |
|     | tblSegmentIDXRef         | Shape Le 1                |                                                                    | dbDouble  | 8      | 1     |          |                                                  |          | Field                | 450 11-Jul-19                  |
|     | tblSegmentProject        |                           |                                                                    |           | -      |       |          |                                                  |          | Table                | 451 11-Jul-19                  |
|     |                          |                           | A COMID is a unique value associated to USGS National              |           |        |       |          |                                                  |          |                      |                                |
| 175 | tblSegmentProject        | COMID                     | Hydrography Dataset                                                | dbLong    | 4      | 1     |          | {ADF251B5-E304-40C1-B8DA-E1320DBE3F53}, UKey1    |          | Field                | 452 11-Jul-19                  |
| 1/3 |                          |                           |                                                                    | abcong    |        |       | -        | (, 15125125 2504 4001 202), E15202251555), OKCY1 |          | Ticlu                | 452 11 50 15                   |
| 176 | tblSegmentProject        | ProjectID                 | A Unique Project ID was given to each project within this database | dhText    | 50     | 1     |          | {2F6CAE17-E79F-41AD-8A88-24EDA1E9ABC7}, UKey1    |          | Field                | 453 11-Jul-19                  |
|     | tblSegmentProject        | SegmentLength             | Lengh of the segment that was calculated in GIS.                   | dbDecimal | 16     | 1     | 0        |                                                  |          | Field                | 454 11-Jul-19                  |
|     | tblSegmentProject        | SegmentProjectSegN        | Autonumber generated by database                                   | dbLong    | 10     | 1     |          | PrimaryKey                                       | 1        | 1 Field              | 455 11-Jul-19                  |
|     | tblSegmentReach          | Segmentriojectsequ        |                                                                    | UDLONG    | 4      |       |          |                                                  |          | Table                | 456 11-Jul-19                  |
|     | tblSegmentReach          | D                         | Autonumber generated by database                                   | dbLong    | 4      | 1     |          | PrimaryKey                                       | 1        | 1 Field              | 450 11-Jul-19<br>457 11-Jul-19 |
| 100 | Loisegmentiteach         |                           | A COMID is a unique value associated to USGS National              | ablong    |        |       |          |                                                  | <u> </u> |                      | 457 11-JUI-19                  |
| 101 | tblSegmentReach          | COMID                     | Hydrography Dataset                                                | dbLong    | 4      |       |          | {CC6866CF-B5C7-4F29-978F-7EA5404AFAE8}, COMID    |          | Field                | 458 11-Jul-19                  |
| 181 |                          |                           | Reach IDs were developed in Phase I NCNA to identify Basin         | unroug    | 4      |       | <u> </u> | {\\\\\\\\\\\\\\\\\\\\\\\\\\\\\\\\\\\\\           | <u> </u> | rieid                | 456 11-JUI-19                  |
|     |                          |                           |                                                                    |           |        |       |          |                                                  |          |                      |                                |
| 107 | thicogram                | BaashiD                   | Roundtable Attributes (please note these are only associated to a  | م م م الم | 4      |       |          | Beachip                                          |          | Field                | 450 11 10 40                   |
| 182 | tblSegmentReach          | ReachID                   | couple of basins).                                                 | dbLong    | 4      | 1     | L        | ReachID                                          |          | Field                | 459 11-Jul-19                  |

# Appendix A-3: Database Template for Adding or Updating

| Field>          | Project_ID                              | Project_Name    | Project_Description  | Project_Start_Date    | Project_End_Date    |
|-----------------|-----------------------------------------|-----------------|----------------------|-----------------------|---------------------|
| Data Type/Size> | Text(200)                               | Text(200)       | Text(63,999)         | Date                  | Date                |
|                 |                                         |                 |                      |                       |                     |
|                 |                                         |                 |                      |                       |                     |
|                 |                                         |                 |                      |                       |                     |
|                 |                                         |                 |                      |                       |                     |
|                 | Unique project identifier in the format |                 |                      |                       |                     |
|                 | of Basin-Year-Number (i.e., ARK-2015-   |                 |                      |                       |                     |
| Description>    | 00001) that also allows for cross-      |                 |                      |                       |                     |
| LEAVE THIS      | reference between datasets and use by   | Name of project | Brief description of |                       |                     |
| COLUMN BLANK    | software tools.                         | (Required)      | project              | Start date of project | End date of project |

| Field>          | Status      | Keywords              | Project_Location     | Project_Type       | Project_Category                                                                                                    |
|-----------------|-------------|-----------------------|----------------------|--------------------|----------------------------------------------------------------------------------------------------|
| Data Type/Size> | Look up     | Text(200)             | Text (200)           | Look up            | Look up                                                                                                    |
|                 |             |                       |                      |                    | There were 5 major project<br>categories developed by<br>CDM/CWCB (Instream Flow, CWCB<br>Restoration Projects,<br>Interviewed/Surveyed Projects,<br>Water Supply Reserve Account |
| Description>    |             |                       |                      |                    | Projects, Stewardship Projects, and                                                                                                    |
| LEAVE THIS      | See look up | Keywords are used for | Brief description of |                    | Colorado Division of Wildlife                                                                                                    |
| COLUMN BLANK    | values      | searching projects.   | location             | See look up values | Projects).                                                                                                    |

| Field>          | Lead_Proponent             | Lead_Contact                           | Municipal_Ind_Need        | Agricultural_Need         |
|-----------------|----------------------------|----------------------------------------|---------------------------|---------------------------|
| Data Type/Size> | Text(200)                  | Text(200)                              | Percentage                | Percentage                |
|                 |                            |                                        |                           |                           |
|                 |                            |                                        |                           |                           |
|                 |                            |                                        |                           |                           |
|                 |                            |                                        |                           |                           |
|                 |                            |                                        |                           |                           |
|                 |                            |                                        |                           |                           |
| Description>    | Indicates main entity      | Person that can be contacted regarding |                           |                           |
| LEAVE THIS      | proposing/leading project. | the project and their affiliation.     | % of project dedicated to | % of project dedicated to |
| COLUMN BLANK    | Name/Email/Phone           | Name/Organization                      | need                      | need                      |

| Field>          | Envr_Rec_Need             | Admin_Need                | Latitude_Longitude            | County                  |
|-----------------|---------------------------|---------------------------|-------------------------------|-------------------------|
| Data Type/Size> | Percentage                | Percentage                | Text(200)                     | Text(200)               |
|                 |                           |                           |                               |                         |
|                 |                           |                           |                               |                         |
|                 |                           |                           |                               |                         |
|                 |                           |                           |                               |                         |
|                 |                           |                           |                               |                         |
|                 |                           |                           |                               |                         |
| Description>    |                           |                           | Latitude and Longitude of the |                         |
| LEAVE THIS      | % of project dedicated to | % of project dedicated to | project's general point       | County where project is |
| COLUMN BLANK    | need                      | need                      | location in decimal degrees.  | located                 |

| Field>          | Water_District       | Estimated_Yield                 | Yield_Units                | Estimated_Capacity        |
|-----------------|----------------------|---------------------------------|----------------------------|---------------------------|
| Data Type/Size> | Text(200)            | Text(200)                       | Text(200)                  | Text(200)                 |
|                 |                      |                                 |                            |                           |
|                 |                      |                                 |                            |                           |
|                 |                      | Average yield of a project that |                            | Maximum amount of         |
|                 |                      | may be estimated using BIP      |                            | water the project store,  |
|                 |                      | modeing. Or how much water      |                            | divert, convey, etc. For  |
|                 |                      | will be kept in a stream        | Unit of measure for yield; | E&R project, this could   |
| Description>    |                      | (average flow rate). Additional | either acre-feet per year  | be linear miles of stream |
| LEAVE THIS      | Water District where | guidance will need to be        | (AFY) or cubic-feet-per-   | or area of watershed      |
| COLUMN BLANK    | project is located   | provided.                       | second (cfs).              | effected.                 |

| Field>          | Capacity_Units                         | Estimated_Cost                       |
|-----------------|----------------------------------------|--------------------------------------|
| Data Type/Size> | Text(200)                              | Currency                             |
|                 |                                        |                                      |
|                 |                                        |                                      |
|                 |                                        |                                      |
|                 | Unit of measure for capacity; either   |                                      |
|                 | acre-feet (AF), acre-feet per year     |                                      |
|                 | (AFY), million gallons (MG), million   |                                      |
| Description>    | gallons per day (MGD), cubic-feet-per- | Total cost to implement the project  |
| LEAVE THIS      | second (cfs), stream miles, area       | including capital and operations and |
| COLUMN BLANK    | (acres).                               | maintenance (O&M).                   |

# Appendix B: Environmental and Recreational Attribute Data

| Table B-1 NCNA Focus Area Mapping Attributes |                        |  |  |
|----------------------------------------------|------------------------|--|--|
| Attribute                                    | Source(s)              |  |  |
| Active Bald Eagle Nests                      | NHDPlus V2, USFWS, CPW |  |  |
| Arkansas Darter                              | CNHP, CPW, USFWS       |  |  |
| Arkansas Wilderness Areas                    |                        |  |  |
| Audubon Important Bird Areas                 | Audubon                |  |  |
| Birding Trails                               | Audubon                |  |  |
| BLM – Wilderness Study Areas                 |                        |  |  |
| Bluehead Sucker                              | CNHP, CPW, USFWS       |  |  |
| Boreal Toad                                  | CNHP, CPW, USFWS       |  |  |
| Brassy Minnow                                | CNHP, CPW, USFWS       |  |  |
| Colorado Outstanding Waters                  | CDPHE WQCD             |  |  |
| Colorado Pikeminnow                          | CNHP, CPW, USFWS       |  |  |
| Common Garter Snake                          | CNHP, CPW, USFWS       |  |  |
| Common Shiner                                | CNHP, CPW, USFWS       |  |  |
| CWCB Instream Flow Water Rights              |                        |  |  |
| CWCB Natural Lake Level Water Rights         |                        |  |  |
| Ducks Unlimited Projects                     | Ducks Unlimited        |  |  |
| Eligible Wild and Scenic                     |                        |  |  |
| Federally Listed Critical Habitat            | NHDPlus V2, USFWS      |  |  |
| Flannelmouth Sucker                          | CNHP, CPW, USFWS       |  |  |
| Flatwater Boating                            |                        |  |  |
| GMUG Wilderness Area Waters                  |                        |  |  |
| Hebron Slough Ponds                          |                        |  |  |
| High Recreation Lakes and Reservoirs         |                        |  |  |
| High Recreation Rivers                       |                        |  |  |
| Humpback Chub                                | CNHP, CPW, USFWS       |  |  |
| Important Reservoirs, Lakes, and Ponds       |                        |  |  |
| Iowa Darter                                  | CNHP, CPW, USFWS       |  |  |
| Lake Chub                                    | CNHP, CPW, USFWS       |  |  |
| Lake Fishing                                 |                        |  |  |
| Least Tern                                   | CNHP, CPW, USFWS       |  |  |
| Lesser Prairie Chicken                       | CNHP, CPW, USFWS       |  |  |
| Northern Cricket Frog                        | CNHP, CPW, USFWS       |  |  |
| Northern Leopard Frog                        | CNHP, CPW, USFWS       |  |  |
| Northern Redbelly Dace                       | CNHP, CPW, USFWS       |  |  |
| Other Fishing Streams and Lakes              |                        |  |  |
| Peregrine                                    | CNHP, CPW, USFWS       |  |  |
| Piping Plover                                | CNHP, CPW, USFWS       |  |  |
|                                              |                        |  |  |

| Attribute                                              | Source(s)                             |
|--------------------------------------------------------|---------------------------------------|
| Plains Minnow                                          | CNHP, CPW, USFWS                      |
| Preble's Meadow Jumping Mouse                          | CNHP, CPW, USFWS                      |
| Pueblo Fishing                                         |                                       |
| Rafting / Kayaking / Flatwater Reaches                 |                                       |
| Rare Plants                                            |                                       |
| Razorback Sucker                                       | CNHP, CPW, USFWS                      |
| Recreational In-Channel Diversion Structures           |                                       |
| Reservoir and Lake Fishing                             |                                       |
| Rio Grande Chub                                        | CNHP, CPW, USFWS                      |
| Rio Grande Sucker                                      | CNHP, CPW, USFWS                      |
| River and Stream Fishing                               |                                       |
| River Otter                                            | CNHP, CPW, USFWS                      |
| Roundtail Chub                                         | CNHP, CPW, USFWS                      |
| Sandhill Crane                                         | CNHP, CPW, USFWS                      |
| Significant Plant Communities                          |                                       |
| Stonecat                                               | CNHP, CPW, USFWS                      |
| Suckermouth Minnow                                     | CNHP, CPW, USFWS                      |
| Waterfowl Habitat                                      |                                       |
| Waterfowl Hunting / Viewing                            | /                                     |
| Whitewater Boating OR Rafting                          |                                       |
| Wood Frog                                              | CNHP, CPW, USFWS                      |
| Yellow Mud Turtle                                      | CNHP, CPW, USFWS                      |
| Additional Wilderness Areas and Wilderness Study Areas |                                       |
| Arkansas Headwaters Recreation Areas                   |                                       |
| Arkansas State Wildlife Areas and State Fishing Units  |                                       |
| Bald Eagle Sites                                       | NHDPlus V2, USFWS, CPW                |
| Bald Eagle Winter Concentrations                       | NHDPlus V2, USFWS, CPW                |
| Bonytail Chub                                          | CNHP, CPW, USFWS                      |
| Camelback Roubideau Wilderness Study Area Waters       |                                       |
| Colorado River Cutthroat Trout                         | CNHP, CPW, USFWS                      |
| Durango Natural Studies                                |                                       |
| Fish Hatchery                                          |                                       |
| Gold Metal Trout Lakes                                 |                                       |
| Gold Metal Trout Streams                               |                                       |
| Greater Sandhill Crane                                 | CNHP, CPW, USFWS                      |
| Greenback Cutthroat Trout                              | CNHP, CPW, USFWS                      |
| Important Wetlands                                     | NHDPlus V2, FEMA, NLCD, Landfire, NWI |
|                                                        | · · ·                                 |

| Attribute                                            | Source(s)                             |
|------------------------------------------------------|---------------------------------------|
| National Wetlands Inventory                          | NHDPlus V2, FEMA, NLCD, Landfire, NWI |
| Osprey Active Nest Site                              | NHDPlus V2, USFWS, CPW                |
| Osprey Foraging Area                                 | NHDPlus V2, USFWS, CPW                |
| Plains Leopard Frog                                  | CNHP, CPW, USFWS                      |
| Plains Orangethroat Darter                           | CNHP, CPW, USFWS                      |
| Rafting / Kayaking                                   |                                       |
| Rare Aquatic-Dependent Plants                        |                                       |
| Rare Plant Communities                               |                                       |
| Razorback Sucker, Humpback Chub, Colorado Pikeminnow | CNHP, CPW, USFWS                      |
| Rio Grande Cutthroat Trout                           | CNHP, CPW, USFWS                      |
| Riparian / Wetlands                                  | NHDPlus V2, FEMA, NLCD, Landfire, NWI |
| River Otter Sightings                                | CNHP, CPW, USFWS                      |
| Sandhill Crane Staging / Nesting Areas               | NHDPlus V2, USFWS                     |
| Significant Fishing Waters                           |                                       |
| Significant Riparian / Wetland Communities           | NHDPlus V2, FEMA, NLCD, Landfire, NWI |
| Significant Riparian / Wetland Plants                | NHDPlus V2, FEMA, NLCD, Landfire, NWI |
| Signification Fishing Waters                         |                                       |
| Southwestern Willow Flycatcher                       | CNHP, CPW, USFWS                      |
| Stream Fishing                                       |                                       |
| Wetlands                                             | NHDPlus V2, FEMA, NLCD, Landfire, NWI |
| Whitewater Boating                                   |                                       |
| Wilderness Area Waters                               |                                       |
| Wildlife Viewing and Waterfowl Hunting               |                                       |
| WQCD Outstanding Waters                              | CDPHE WQCD                            |
| Aquatic_Ec                                           |                                       |
| Geomorph_F                                           |                                       |
| Rec_Boatin                                           |                                       |
| RICD                                                 |                                       |
| RipWet_Eco                                           | NHDPlus V2, FEMA, NLCD, Landfire, NWI |
| Trout Lakes                                          |                                       |
| Trout Streams                                        |                                       |
| Water_Qual                                           | CDPHE WQCD                            |
| Waterfowl Hunting                                    |                                       |

| Table B-2 Attributes                                   |                             | Course(-)  |
|--------------------------------------------------------|-----------------------------|------------|
| Original Attributes                                    | Consolidated Attribute      | Source(s)  |
| Colorado Outstanding Waters                            | Colorado Outstanding Waters | CDPHE WQCD |
| WQCD Outstanding Waters                                |                             |            |
| Gold Medal Trout Lakes                                 | Gold Medal Trout Lakes      | CPW        |
| Trout Lakes                                            |                             |            |
| Gold Medal Trout Streams                               | Gold Medal Trout Streams    | CPW        |
| Trout Streams                                          |                             |            |
| Lake Fishing                                           | CPW Fishing Atlas           | CPW        |
| Reservoir and Lake Fishing                             |                             |            |
| Other Fishing Streams and Lakes                        |                             |            |
| Pueblo Fishing                                         |                             |            |
| Significant Fishing Waters                             |                             |            |
| River and Stream Fishing                               |                             |            |
| Stream Fishing                                         |                             |            |
| Arkansas State Wildlife Areas and State Fishing Units  |                             |            |
| Rec_Boatin                                             | Recreational                | BLM, USFS  |
| Flatwater Boating                                      | Boating/Kayaking/Rafting    |            |
| Rafting / Kayaking / Flatwater Reaches                 |                             |            |
| Kayaking                                               |                             |            |
| Rafting / Kayaking                                     |                             |            |
| Whitewater Boating OR Rafting                          |                             |            |
| Whitewater Boating                                     |                             |            |
| Arkansas Headwaters Recreation Areas                   |                             |            |
| Significant Riparian / Wetland Communities             | National Wetlands Inventory | NWI        |
| Significant Riparian / Wetland Plants                  |                             |            |
| Riparian / Wetlands                                    |                             |            |
| RipWet_Eco                                             |                             |            |
| National Wetlands Inventory                            |                             |            |
| Important Wetlands                                     |                             |            |
| Wetlands                                               |                             |            |
| Aquatic_Ec                                             |                             |            |
| Rare Plants                                            | Plant Communities           |            |
| Rare Plant Communities                                 |                             |            |
| Significant Plant Communities                          |                             |            |
| Rare Aquatic-Dependent Plants                          |                             |            |
| Audubon Important Bird Areas                           | Important Bird Areas        | Audubon    |
| Birding Trails                                         | •                           |            |
| Waterfowl Habitat                                      | CPW Fishing and Hunting     | CPW        |
| Wildlife Viewing and Waterfowl Hunting                 |                             |            |
| Waterfowl Hunting / Viewing                            |                             |            |
| Waterfowl Hunting                                      |                             |            |
| Sandhill Crane                                         | Sandhill Crane Habitat      | CPW        |
| Sandhill Crane Staging / Nesting Areas                 |                             | 0.17       |
| River Otter                                            | River Otter Habitat         | CPW        |
| River Otter Sightings                                  |                             |            |
| Additional Wilderness Areas and Wilderness Study Areas | Wilderness Areas            | BLM        |
| Wilderness Area Waters                                 | Widemess Areas              | DLIVI      |
| Arkansas Wilderness Areas                              |                             |            |
| BLM Wilderness Study Areas                             |                             |            |
| DEM WHILEHIESS SLULY ALEAS                             |                             |            |

#### **Table B-2 Attribute Consolidation**

#### **GMUG Wilderness Area Waters**

| Original Attribute                           | Reason for Dropping                                                                                              |
|----------------------------------------------|----------------------------------------------------------------------------------------------------|
| Razorback Sucker, Humpback Chub, Colorado    | Separate attribute layers for Razorback Sucker, Humpback                                                         |
| Pikeminnow                                   | Chub, and Colorado Pikeminnow already exist                                                                      |
| Important Reservoirs, Lakes, and Ponds       | No public data sources/datasets available                                                                        |
| Recreational In-Channel Diversion Structures | An RICD dataset already exists                                                                                   |
| Durango Natural Studies                      | No public data sources/datasets available                                                                        |
| High Recreation Lakes and Reservoirs         | No public data sources/datasets available; other attribute                                                       |
| Ŭ,                                           | related to water recreation (ex. RICD, recreational                                                              |
|                                              | boating/kayaking/rafting, CPW fishing atlas) provide                                                             |
|                                              | associated information                                                                                           |
| High Recreation Rivers                       | No public data sources/datasets available; other attribute                                                       |
|                                              | related to water recreation (ex. RICD, recreational                                                              |
|                                              | boating/kayaking/rafting, CPW fishing atlas) associated                                                          |
|                                              | related information                                                                                              |
| Brassy Minnow                                | No public data sources/datasets available                                                                        |
| Colorado River Cutthroat Trout               | No public data sources/datasets available; other attribute                                                       |
|                                              | related to cutthroat trout (ex. gold medal trout lakes and                                                       |
| Habyan Claush Davida                         | streams) provide associated information                                                                          |
| Hebron Slough Ponds                          | No public data sources/datasets available                                                                        |
| High Recreation Lakes and Reservoirs         | No public data sources/datasets available; other attribute                                                       |
|                                              | related to recreational waters (ex. CPW fishing atlas,<br>Recreational Boating/Kayaking/Rafting, and CPW fishing |
|                                              | and hunting) provide associated information                                                                      |
| High Recreation Rivers                       | No public data sources/datasets available; other attribute                                                       |
|                                              | related to recreational waters (ex. CPW fishing atlas,                                                           |
|                                              | Recreational Boating/Kayaking/Rafting, and CPW fishing                                                           |
|                                              | and hunting) provide associated information                                                                      |
| Northern Redbelly Dace                       | No public data sources/datasets available                                                                        |
| Rio Grande Cutthroat Trout                   | No public data sources/datasets available; other attribute                                                       |
|                                              | related to cutthroat trout (ex. gold medal trout lakes and                                                       |
|                                              | streams) provide associated information                                                                          |
|                                              | streams) provide as                                                                                              |
|                                              |                                                                                                    |

#### **Table B-3 Archived Attributes**

| Table B-4 Updated Attributes              |            |                        |  |
|-------------------------------------------|------------|------------------------|--|
| Attribute                                 | Source(s)  | Year Data Last Updated |  |
| Active Bald Eagle Nests                   | CPW        | 2017                   |  |
| Arkansas Darter                           | IUCN       | 2018                   |  |
| Important Bird Areas                      | Audubon    |                        |  |
| Bluehead Sucker                           | IUCN       | 2018                   |  |
| Boreal Toad                               | CPW        | 2017                   |  |
| Colorado Outstanding Waters               | CDPHE WQCD | 2018                   |  |
| Colorado Pikeminnow                       | USFWS      | 2018                   |  |
| Common Garter Snake                       | CPW        | 2017                   |  |
| Common Shiner                             | IUCN       | 2018                   |  |
| CWCB Instream Flow Water Rights           | CWCB       | 2014                   |  |
| CWCB Natural Lake Level Water Rights      | CWCB       | 2014                   |  |
| Ducks Unlimited Projects                  | DU         | 2008                   |  |
| Eligible Wild and Scenic                  | USFS       | 2018                   |  |
| Federally Listed Critical Habitat         | USFWS      | 2018                   |  |
| Flannelmouth Sucker                       | IUCN       | 2018                   |  |
| Recreational Boating / Kayaking / Rafting | BLM        | 2018                   |  |
| Humpback Chub                             | USFWS      | 2018                   |  |
| Iowa Darter                               | IUCN       | 2018                   |  |
| Lake Chub                                 | IUCN       | 2018                   |  |
| CPW Fishing Atlas                         | CPW        | 2015                   |  |
| Least Tern                                | CPW        | 2017                   |  |
| Lesser Prairie Chicken                    | CPW        | 2017                   |  |
| Northern Cricket Frog                     | USGS       | 2013                   |  |
| Northern Leopard Frog                     | USGS       | 2013                   |  |
| Peregrine                                 | CPW        | 2017                   |  |
| Piping Plover                             | CPW        | 2017                   |  |
| Plains Minnow                             | IUCN       | 2018                   |  |
| Preble's Meadow Jumping Mouse             | CPW        | 2017                   |  |
| Plant Communities                         |            |                        |  |
| Razorback Sucker                          | USFWS      | 2018                   |  |
| Rio Grande Chub                           | IUCN       | 2018                   |  |
| Rio Grande Sucker                         | IUCN       | 2018                   |  |
| River Otter Habitat                       | CPW        | 2017                   |  |
| Roundtail Chub                            | IUCN       | 2017                   |  |
| Sandhill Crane Habitat                    | CPW        | 2018                   |  |
| Stonecat                                  | IUCN       | 2017                   |  |
| Suckermouth Minnow                        | IUCN       | 2018                   |  |
| CPW Fishing and Hunting                   | CPW        | 2018                   |  |
|                                           |            |                        |  |
| Wood Frog                                 | USGS       | 2013                   |  |
| Yellow Mud Turtle                         | USGS       | 2013                   |  |
| Wilderness Areas                          | BLM        | 2018                   |  |
| Bald Eagle Sites                          | CPW        | 2017                   |  |
| Bald Eagle Winder Concentration           | CPW        | 2017                   |  |
| Bonytail Chub                             | USFWS      | 2018                   |  |
| Camelback/Roubideau Wilderness Study Area | BLM        | 2018                   |  |

Colorado Environmental and Recreational Database

| Attribute                      | Source(s)  | Year Data Last Updated |
|--------------------------------|------------|------------------------|
| Fish Hatchery                  | USFWS      | 2018                   |
| Gold Medal Trout Lakes         | CPW        | 2018                   |
| Gold Medal Trout Streams       | CPW        | 2018                   |
| Greater Sandhill Crane         | CPW        | 2017                   |
| National Wetlands Inventory    | USFWS      | 2018                   |
| Osprey Active Nest Site        | CPW        | 2017                   |
| Osprey Foraging Area           | CPW        | 2017                   |
| Plains Leopard Frog            | IUCN       | 2017                   |
| Plains Orangethroat Darter     | IUCN       | 2018                   |
| Southwestern Willow Flycatcher | USGS       | 2013                   |
| Geomorphology                  | USGS       | 1992                   |
| RICD                           |            |                        |
| Water Quality                  | CDPHE WQCD | 2016                   |

8

|                                           | Macro-Attribute Classification |
|-------------------------------------------|--------------------------------|
| Updated E&R Attribute                     |                                |
| Arkansas Darter                           | Fish                           |
| Bluehead Sucker                           |                                |
| Bonytail Chub                             |                                |
| Colorado Pikeminnow                       |                                |
| Common Shiner                             |                                |
| Flannelmouth Sucker                       |                                |
| Humpback Chub                             |                                |
| lowa Darter                               |                                |
| Lake Chub                                 |                                |
| Plains Minnow                             |                                |
| Plains Orangethroat Darter                |                                |
| Razorback Sucker                          |                                |
| Rio Grand Sucker                          |                                |
| Rio Grande Chub                           |                                |
| Roundtail Chub                            |                                |
| Southwestern Willow Flycatcher            |                                |
| Suckermouth Minnow                        |                                |
| Active Bald Eagle Nests                   | Wildlife                       |
| Bald Eagle Sites                          |                                |
| Boreal Toad                               |                                |
| Common Garter Snake                       |                                |
| Greater Sandhill Crane                    |                                |
| Important Bird Areas                      |                                |
| Least Tern                                | •                              |
| Lesser Prairie Chicken                    |                                |
| Northern Cricket Frog                     |                                |
| Northern Leopard Frog                     |                                |
| Osprey Active Nest Site                   |                                |
| Osprey Foraging Area                      |                                |
| Peregrine                                 |                                |
| Piping Plover                             |                                |
| Plains Leopard Frog                       |                                |
| Preble's Meadow Jumping Mouse             |                                |
| River Otter Habitat                       | 1                              |
| Sandhill Crane Habitat                    |                                |
| Stonecat                                  | 1                              |
| Woodfrog                                  |                                |
| Yellow Mud Turtle                         | 1                              |
| CPW Fishing and Hunting                   | Recreation and Economy         |
| CPW Fishing Atlas                         |                                |
| Fish Hatchery                             |                                |
| Gold Medal Trout Lakes                    |                                |
| Gold Medal Trout Etreams                  |                                |
| Recreational Boating / Kayaking / Rafting |                                |
| RICD                                      |                                |
| RILL                                      |                                |

#### **Table B-5 Macro-Attribute Classifications**

| CWCB Instream Flow Water Rights           | Water Rights               |
|-------------------------------------------|----------------------------|
| CWCB Natural Lake Level Water Rights      |                            |
| Camelback/Roubideau Wilderness Study Area | Important Wilderness Areas |
| Ducks Unlimited Projects                  |                            |
| Eligible Wild and Scenic                  |                            |
| Federally Listed Critical Habitat         |                            |
| Wilderness Areas                          |                            |
| Colorado Outstanding Waters               | Physical Environment       |
| Geomorphology                             |                            |
| National Wetlands Inventory               |                            |
| Plant Communities                         |                            |
| Water Quality                             |                            |